**GAMES 401:泛动引擎(PeriDyno)物理仿真编程与实践**

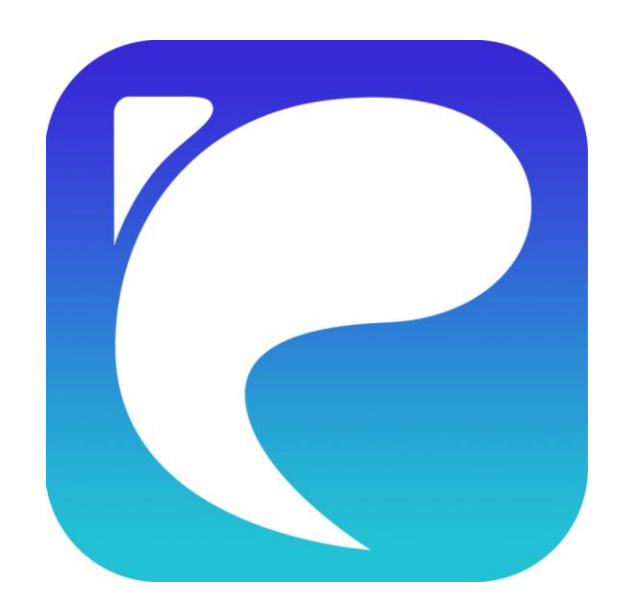

# **GPU硬件架构简介及 CUDA编程基础**

**何小伟 中国科学院软件研究所 2023.4.2**

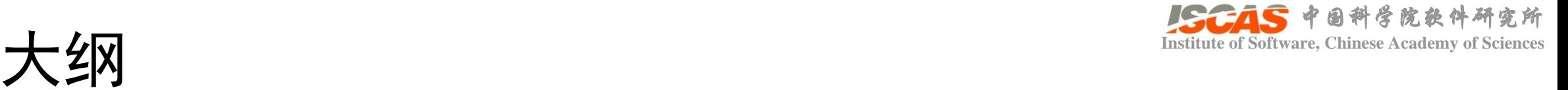

- GPU硬件架构简介
- CUDA编程模型
- CUDA编程样例:规约算法(Reduce)
- CUDA编程样例:前缀和(Scan)
- C++模板
- 算法应用

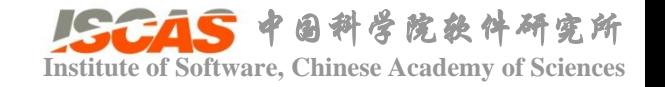

## GPU硬件架构: 英伟达GPU架构演进 **Washing of Software, Chinese Academy of Sciences**

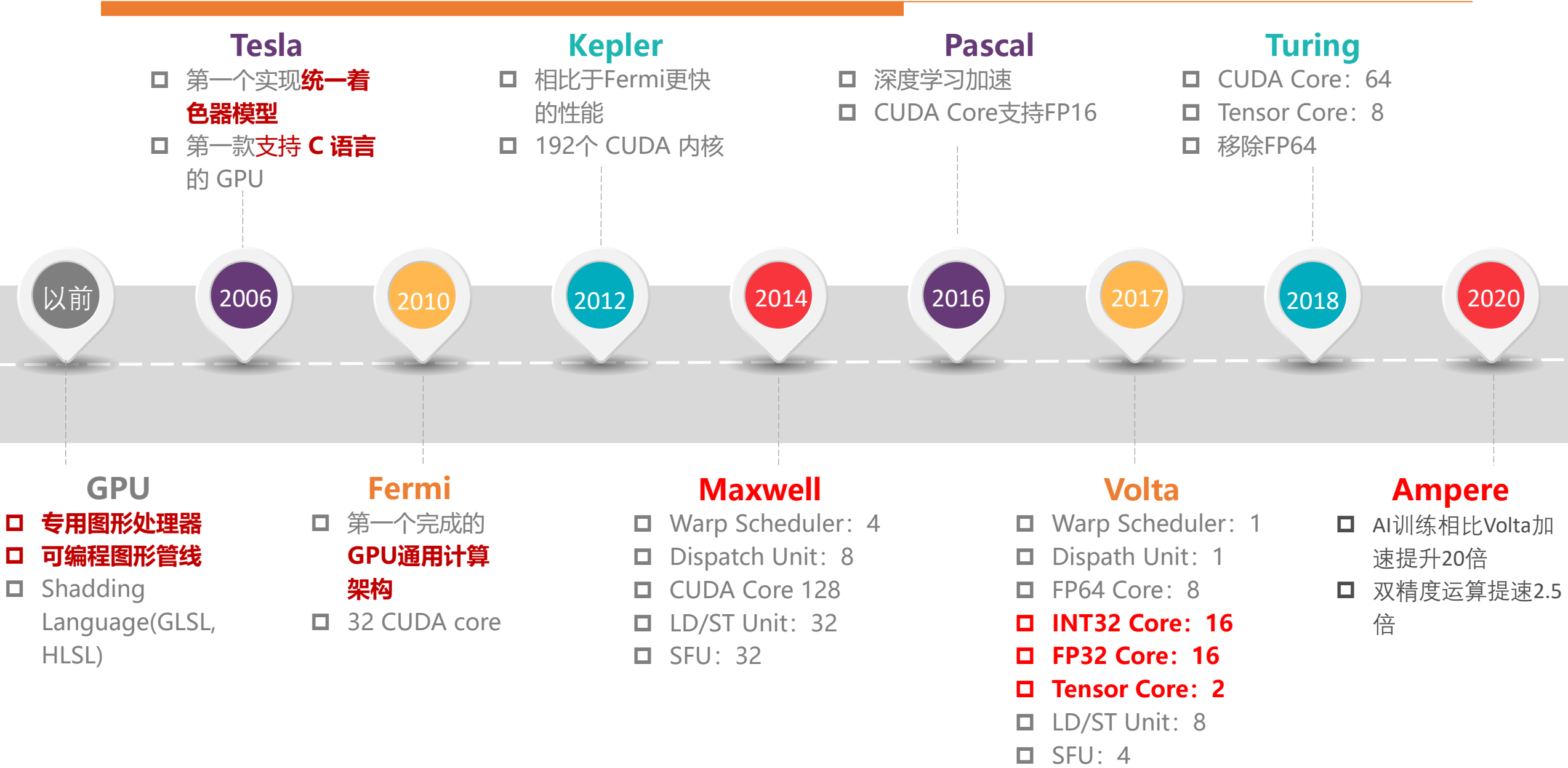

## GPU硬件架构: 传统图形渲染管线 Submara, Chinese Academy of Sciences

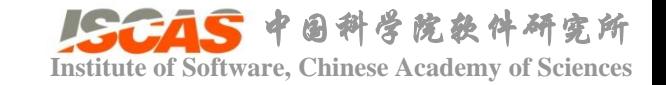

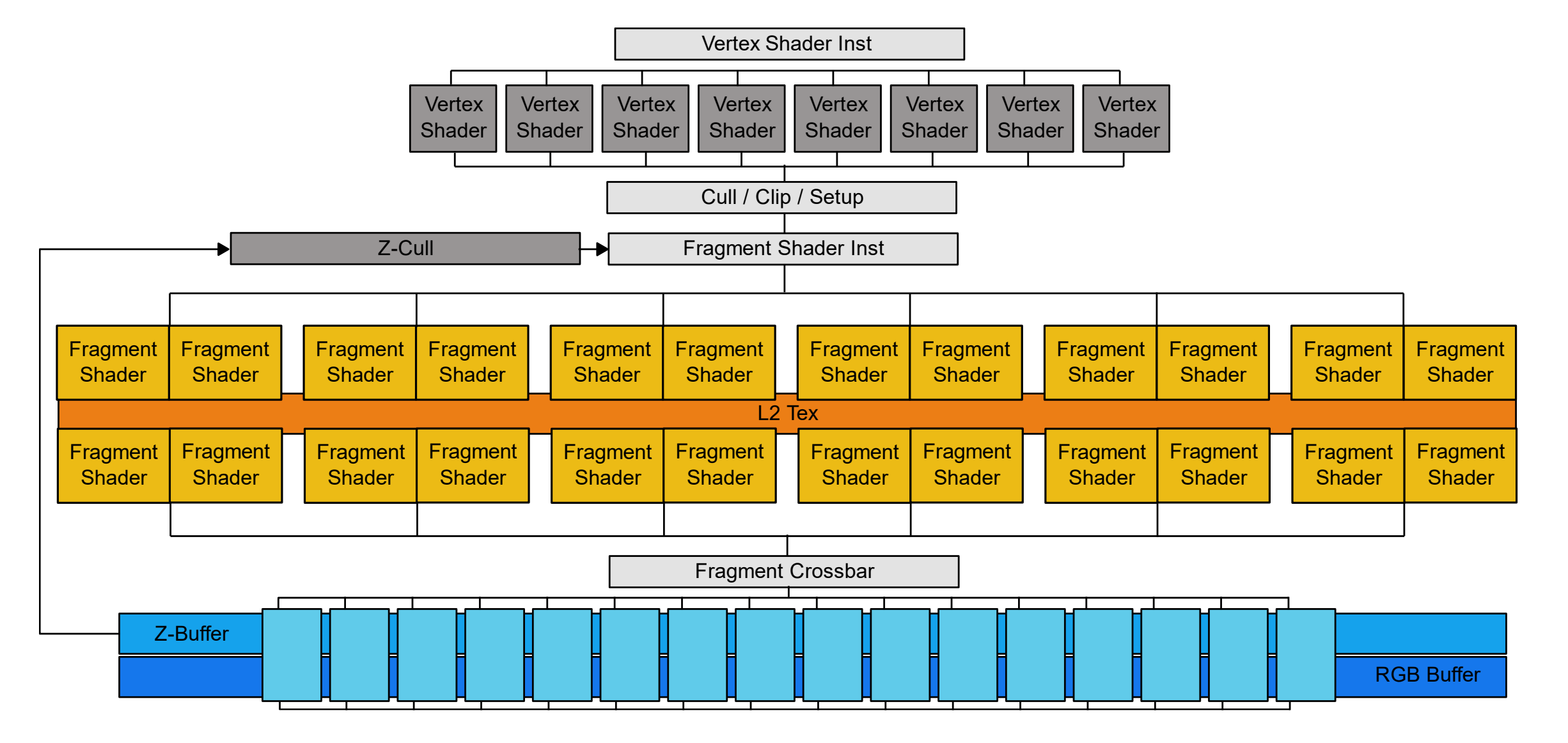

@ https://fabiensanglard.net/cuda/

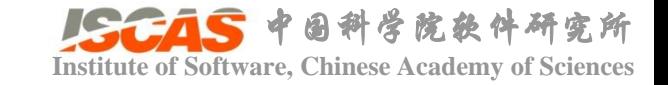

#### **Institute of Software, Chinese Academy of Sciences**

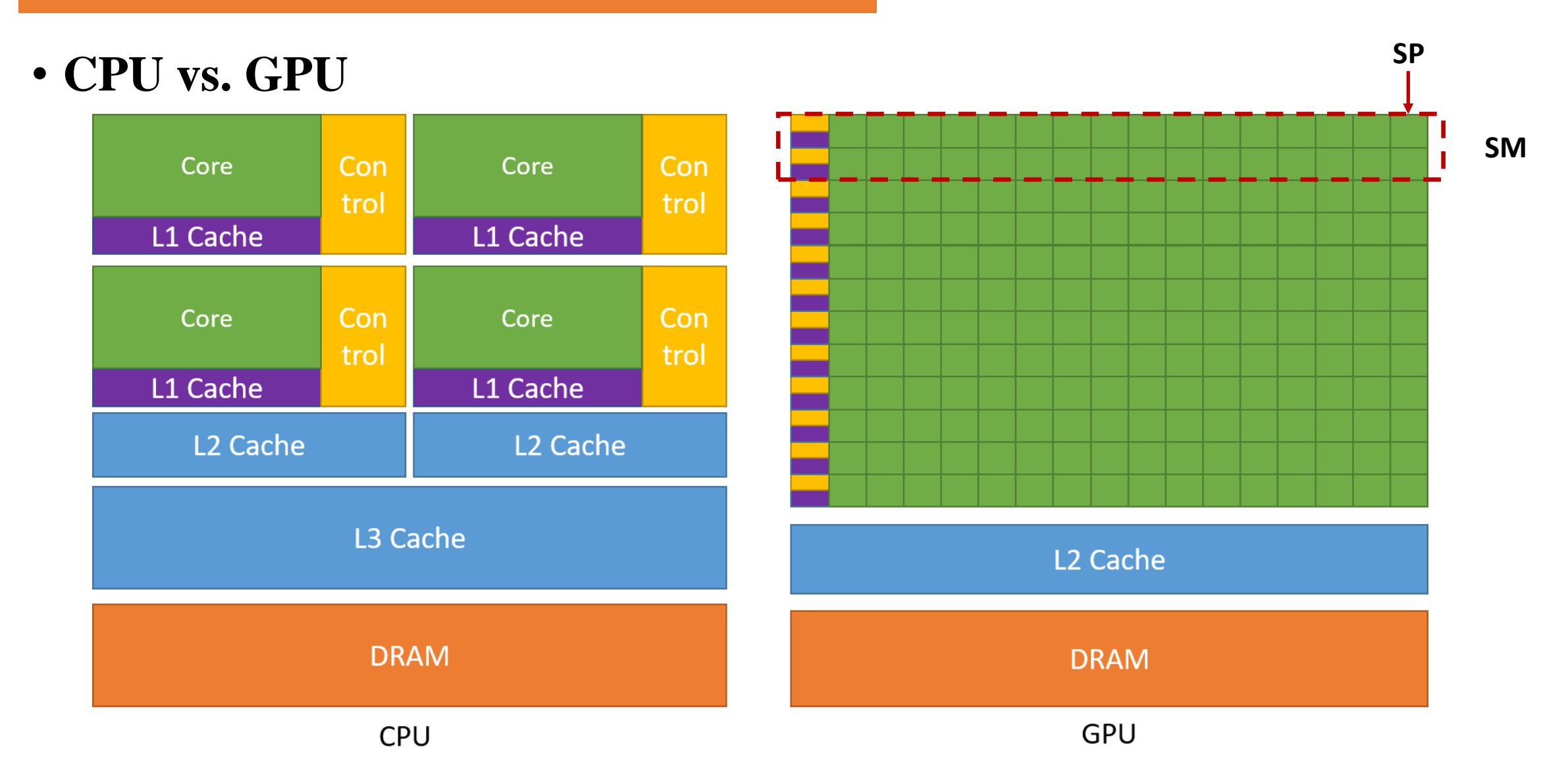

@ https://docs.nvidia.com/cuda/cuda-c-programming-guide/

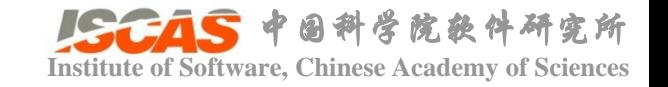

## **GPU硬件架构** The Chinese Academy of Sciences

- Streaming Multiprocessor (SM)
	- 包含多个SP, Fermi (32), Kepler (192)
	- Instruction Fetch/Dispatch
	- Register
	- Shared Memory
	- $\bullet$  …
- Streaming Processor(SP)
	- 也叫CUDA Core
	- 执行具体指令和任务

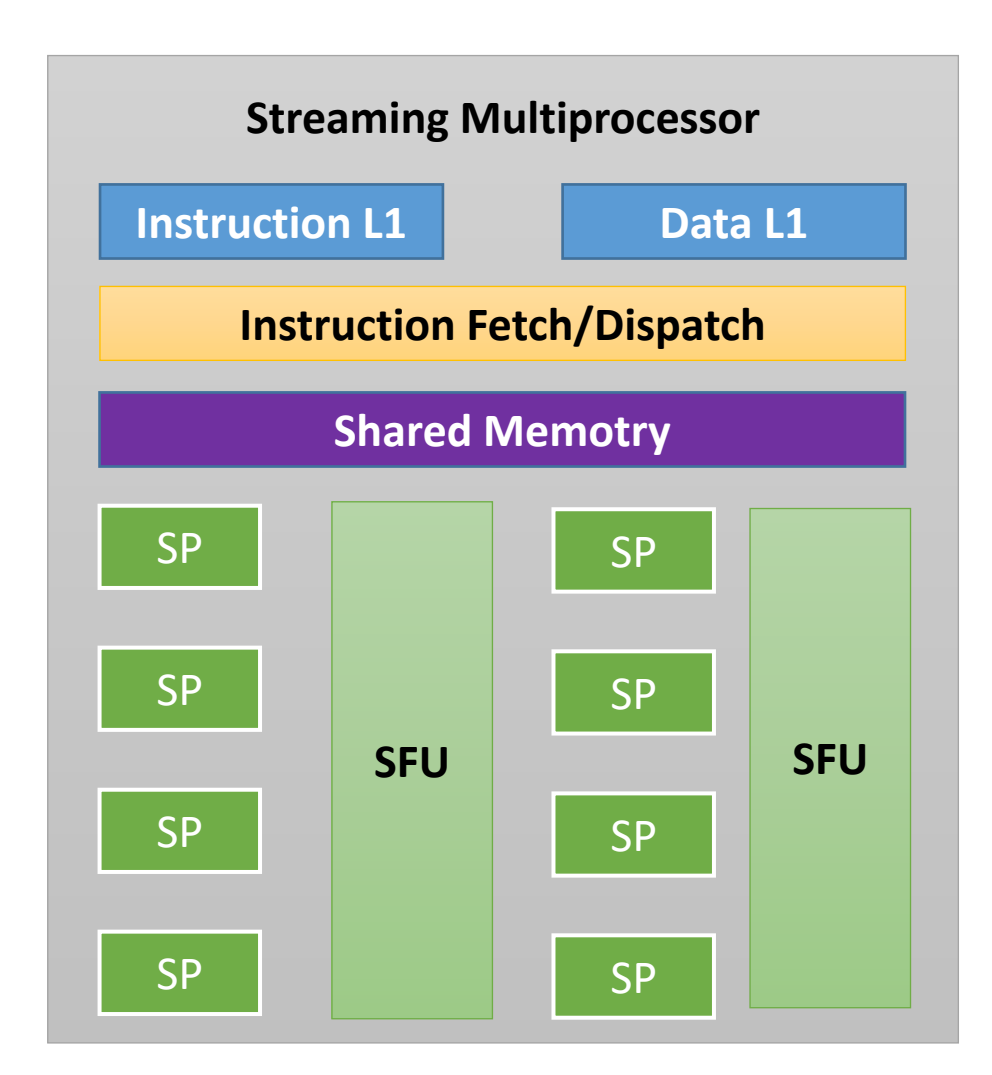

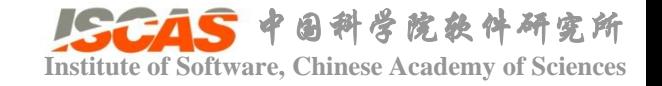

## **Institute of Software, Chinese Academy of Sciences**

- Tesla架构
	- Instruction cache
	- MT issue: Warp scheduler/Dispatch Unit
	- Constants Cache
	- Register File (RF)
	- CUDA Core
	- Special Function Unit (SFU)
	- Shared Memory

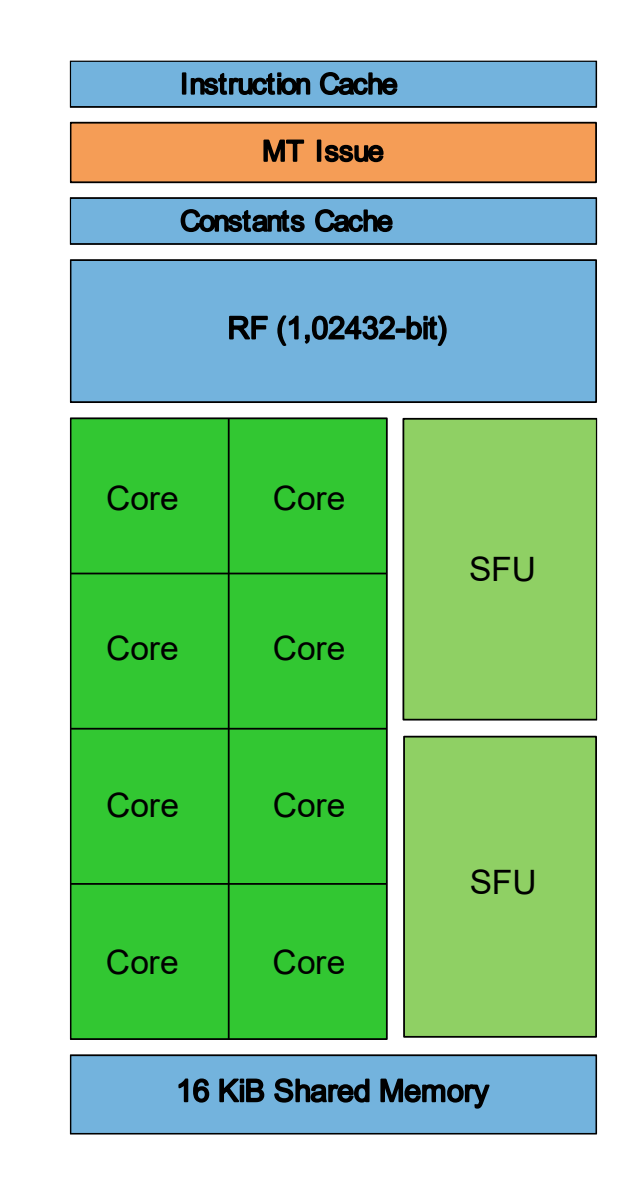

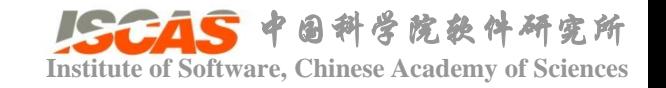

## **GPU硬件架构** The Chinese Academy of Sciences

- Fermi架构
	- SM包含
		- 2 个 Warp Scheduler
		- 2个 Dispatch Unit
		- 32 个 CUDA core
		- 16 个 Load/Store units (LD/ST Unit)
		- 4 个 Special Function Units (SFU)
	- Cuda core
		- Integer Arithmetic Logic Unit (ALU)
		- Floating Point Unit (FPU)

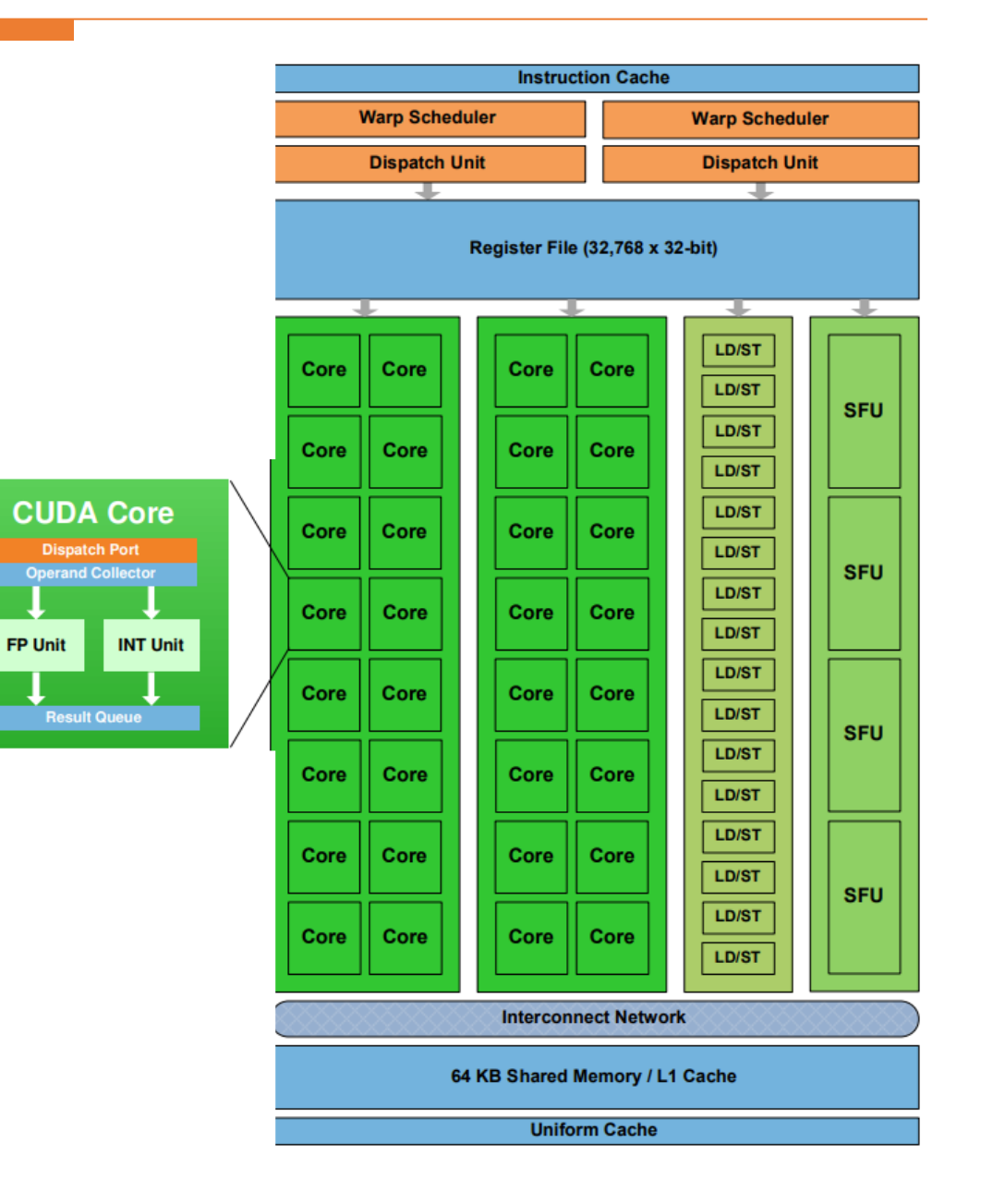

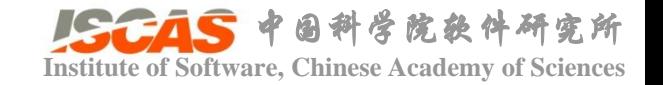

#### **Institute of Software, Chinese Academy of Sciences**

- Ampere架构
	- Compute Capability 8.0
	- 第三代Tensor Core 特性
	- 支持的数据类型有 FP16、 BF16、TF32、FP64、INT8、 **INT4 和 INT1**
	- 利用深度学习网络的细粒度结 构化稀疏性

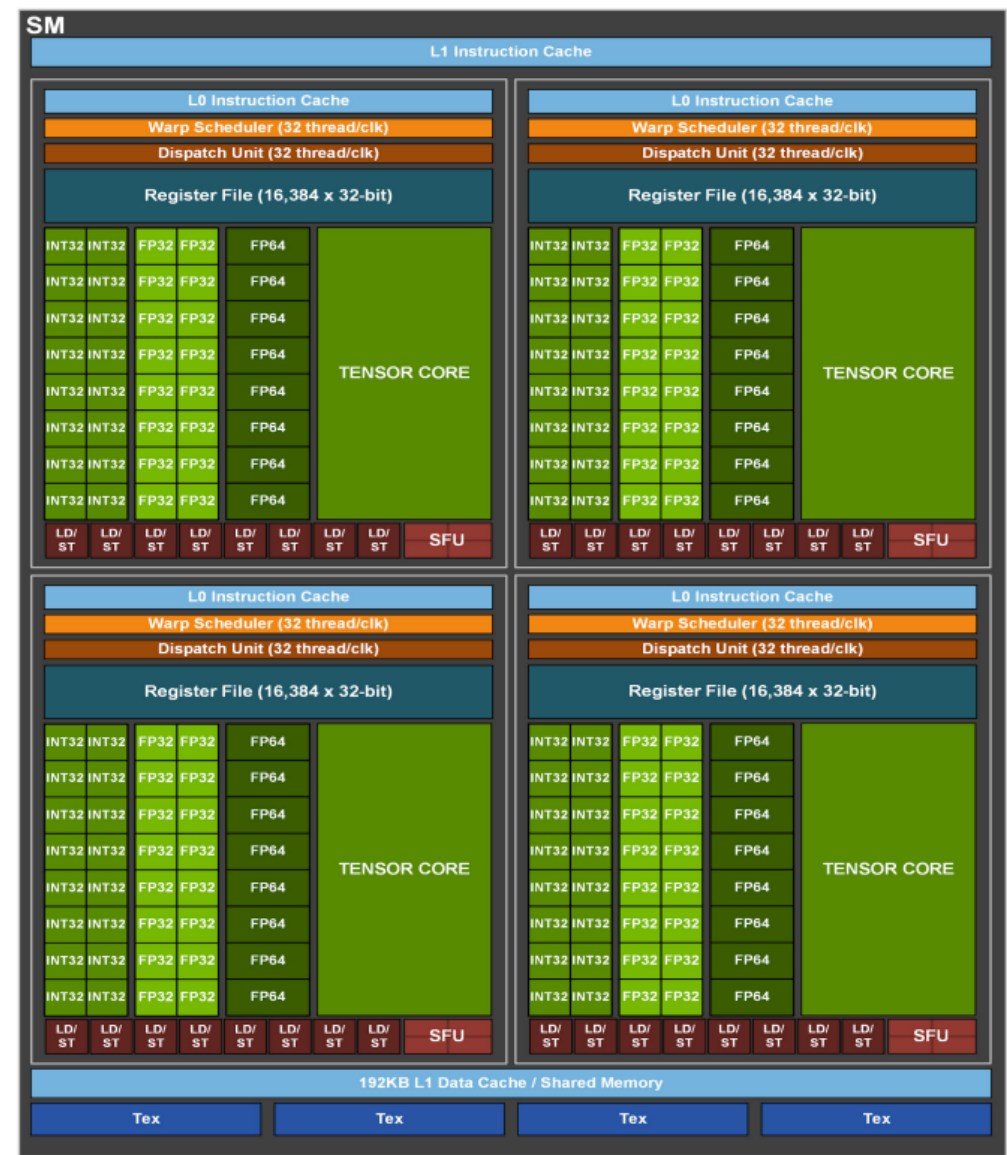

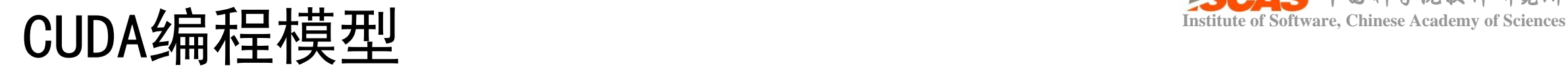

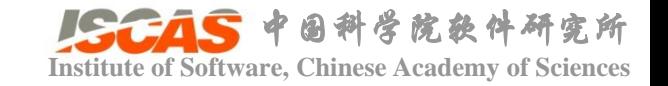

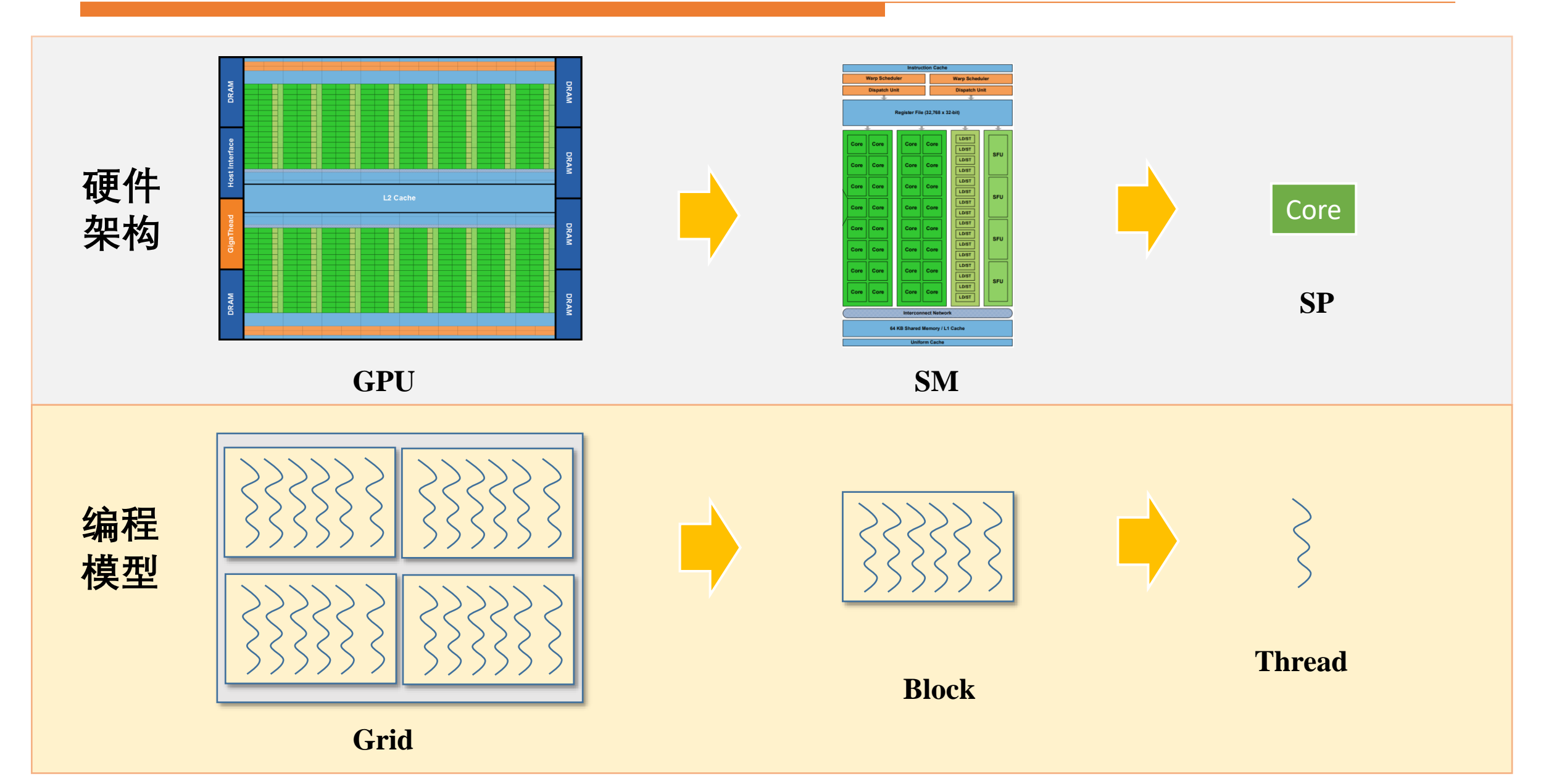

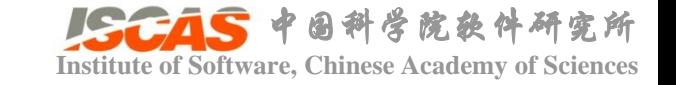

- 问题描述
	- 给出两个长度为N的数组A、B,将A和B中逐个元素相加存入数组C

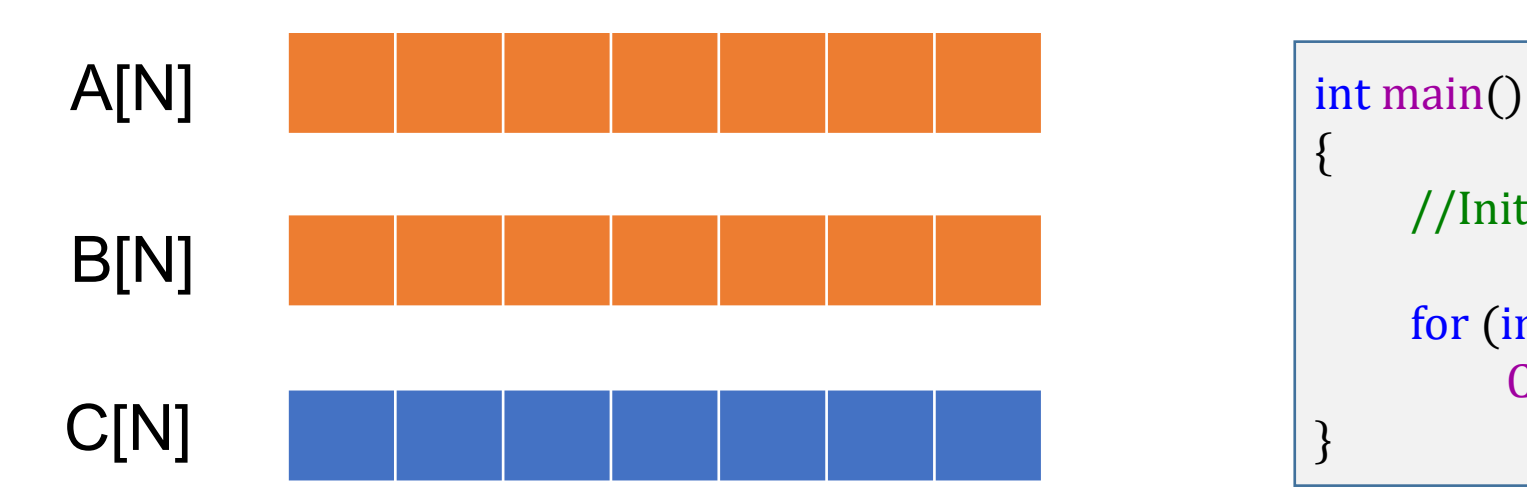

 $C++$ 

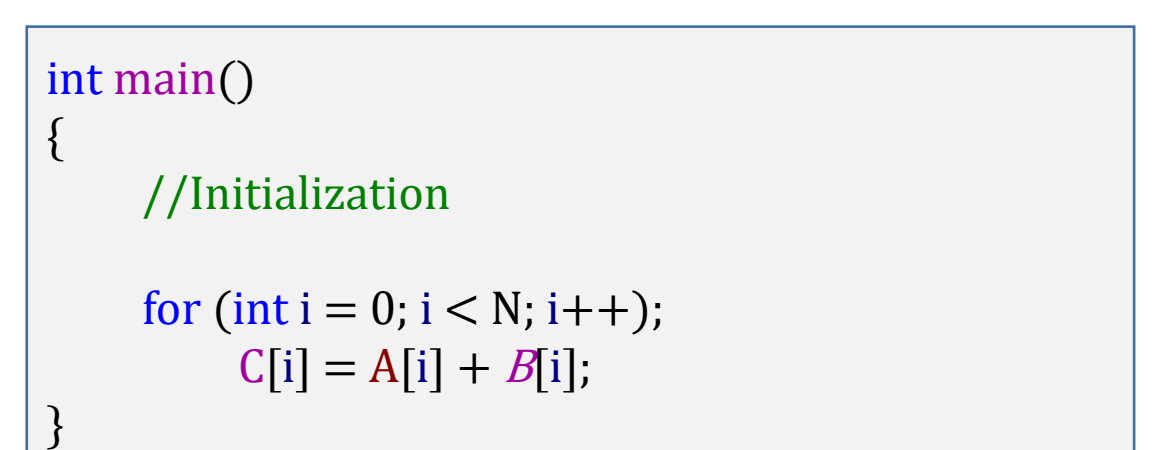

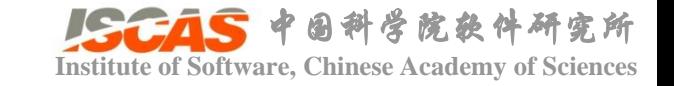

- 问题描述
	- 给出两个长度为N的数组A、B,将A和B中逐个元素相加存入数组C
	- 假设CUDA Core的数量为 M

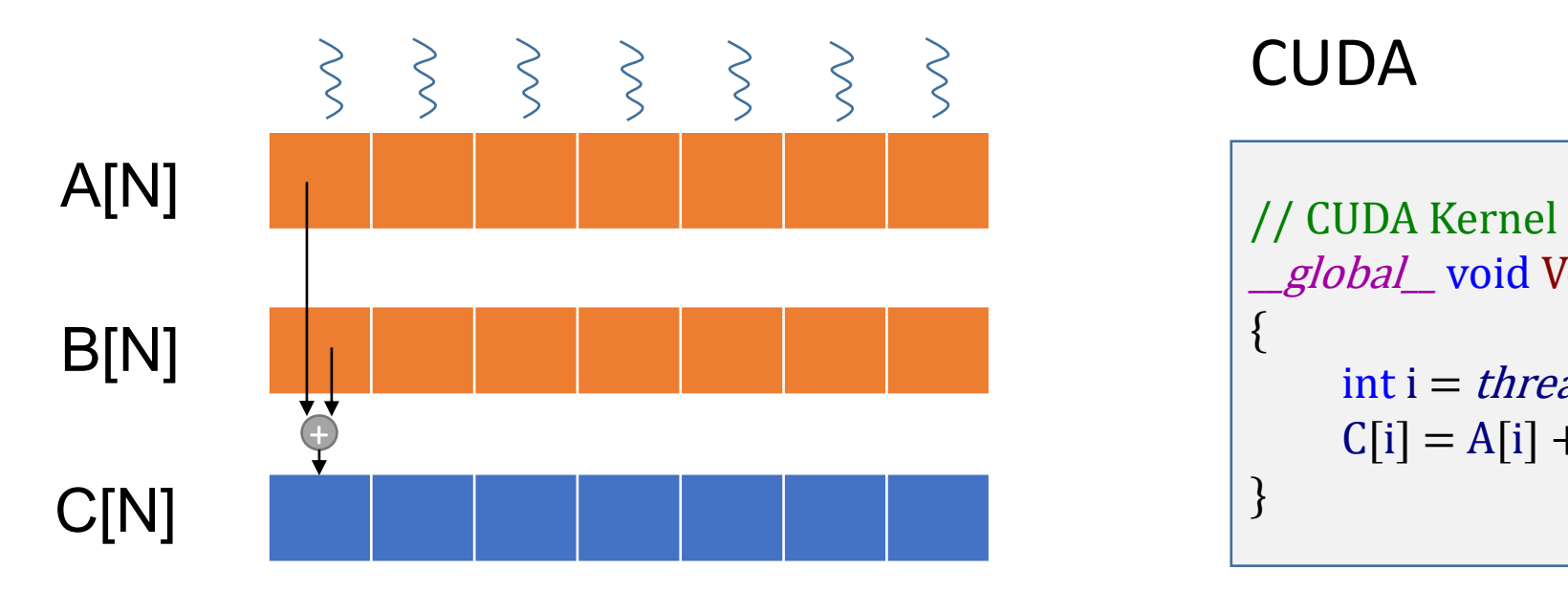

CUDA

{

}

*\_global\_* void VecAdd(float\* A, float\* B, float\* C)

int i = *threadIdx x*;  $C[i] = A[i] + B[i];$ 

 $N \leq M$ 

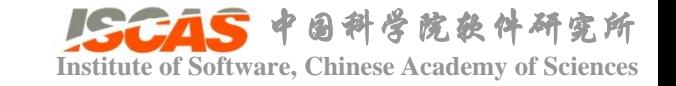

#### • 问题描述

• 给出两个长度为N的数组A、B,将A和B中逐个元素相加存入数组C

**CUDA** 

• 假设CUDA Core的数量为 M

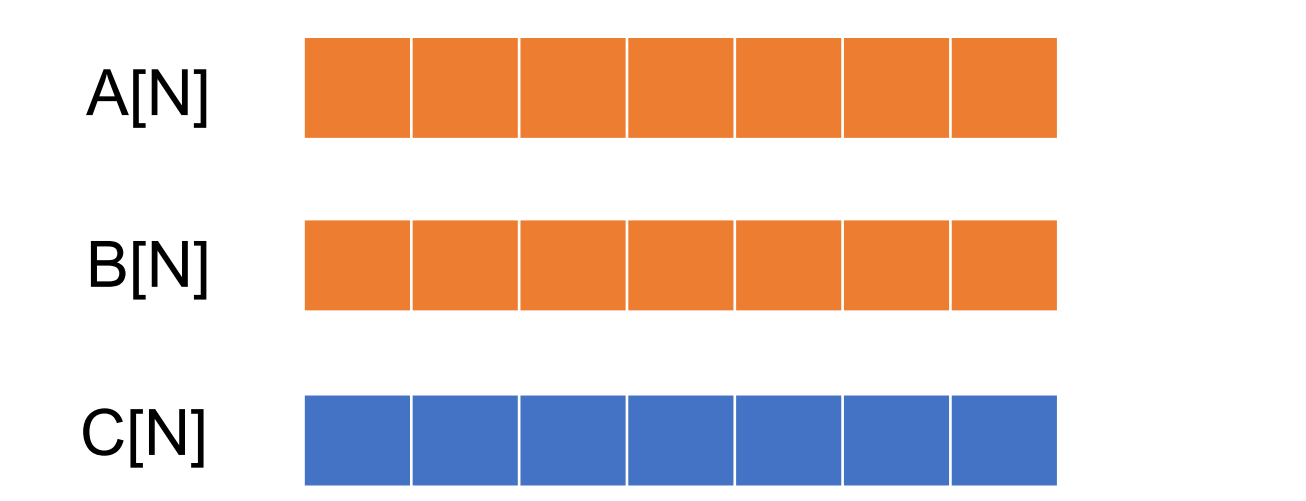

# ?

 $N > M$ 

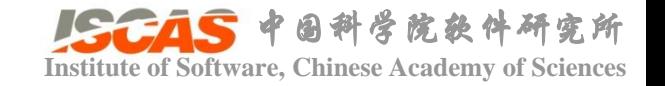

## **CUDA编程模型** THE

- Warp
	- SM的基本执行单元
	- 一个warp一般包含32个并行thread, 每个thread执行相同的指令
	- 一个warp按照单指令多线程 (Single Instruction Multiple Threads) 模式执行
	- 一个CUDA core执行一个thread

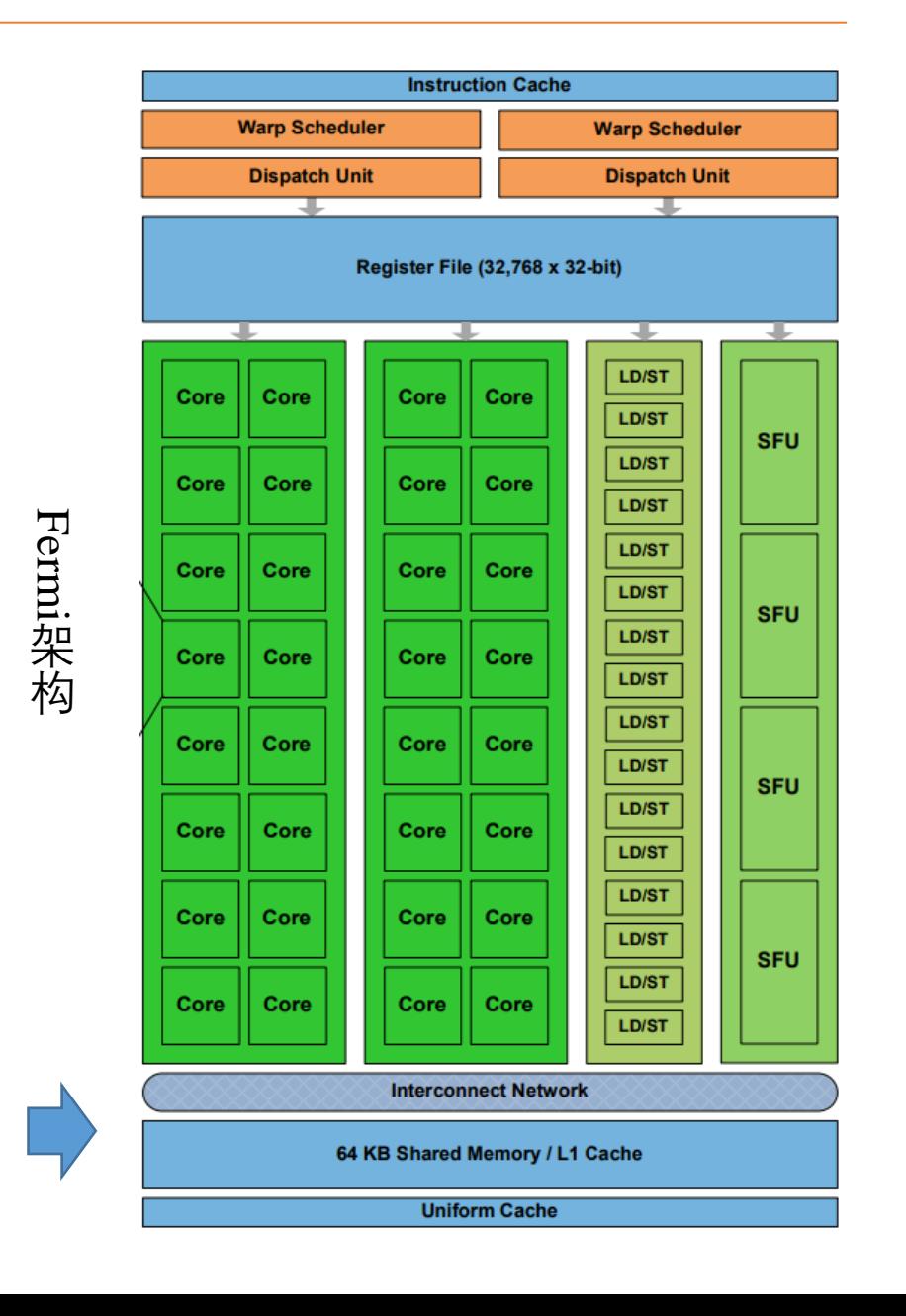

Block

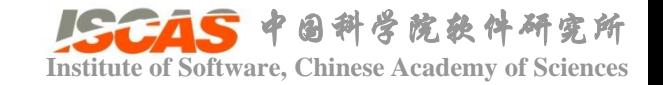

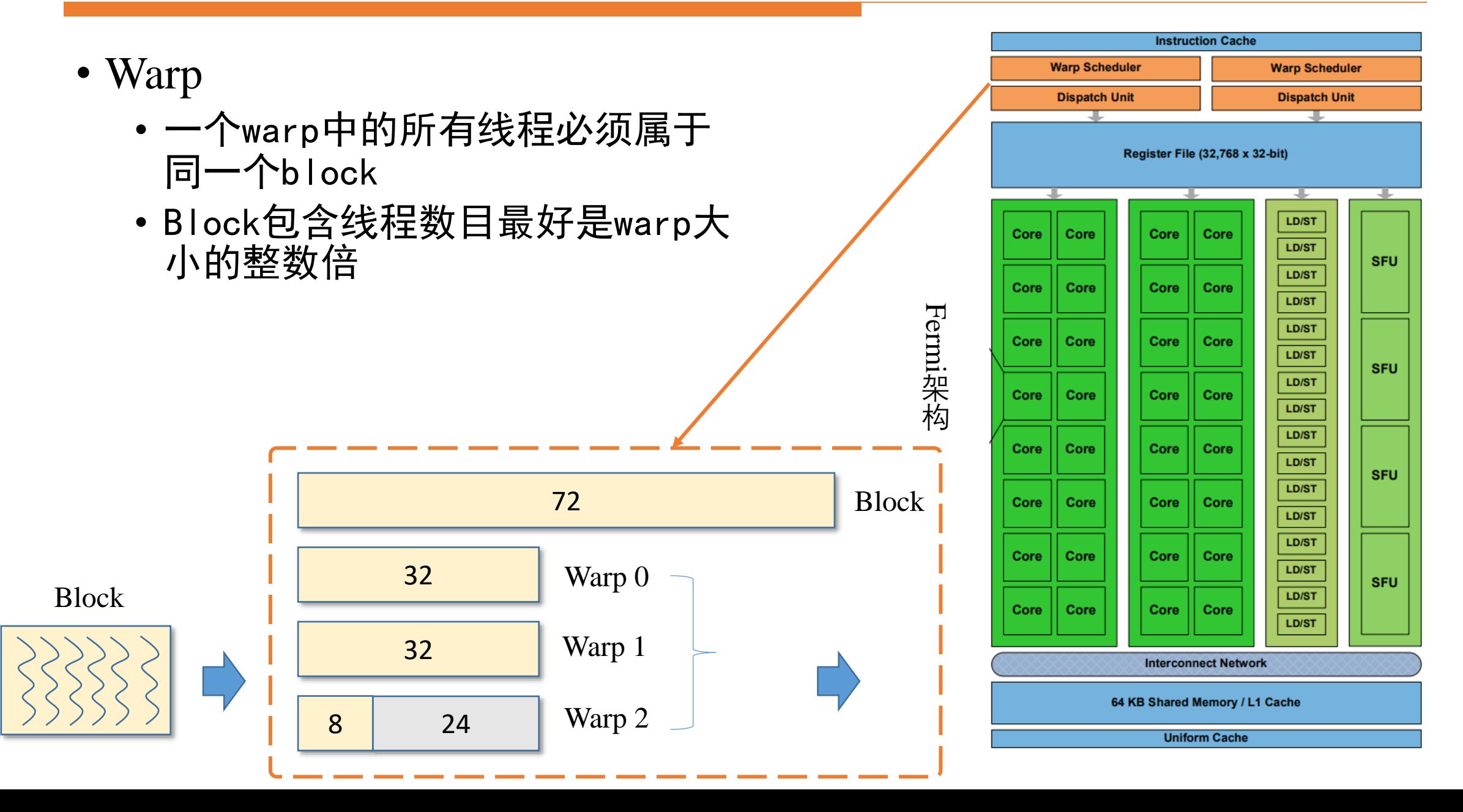

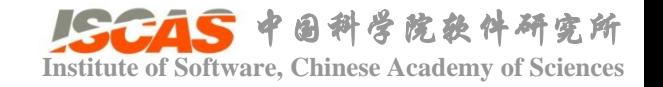

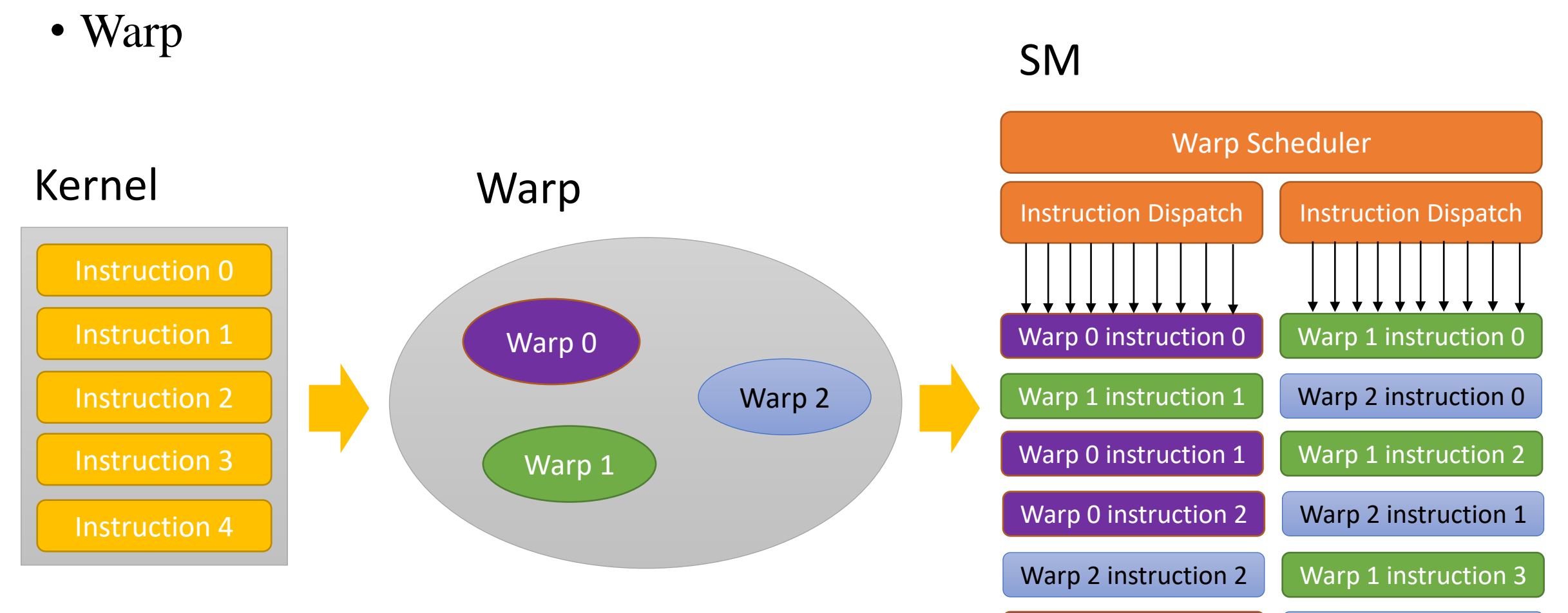

Warp 0 instruction 3 Warp 2 instruction 3

Warp 2 instruction 4 Warp 0 instruction 4

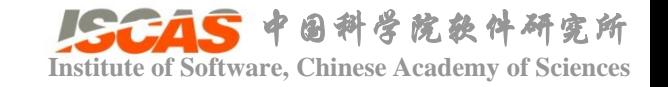

## **CUDA编程模型 Institute of Software, Chinese Academy of Sciences**

- Warp divergence
- Latency hiding
	- Algorithmic instruction latency
	- Memory instruction latency

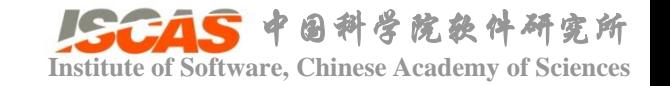

- Warp divergence
	- if...else, for, while
	- 分支阻塞 焦么解决?

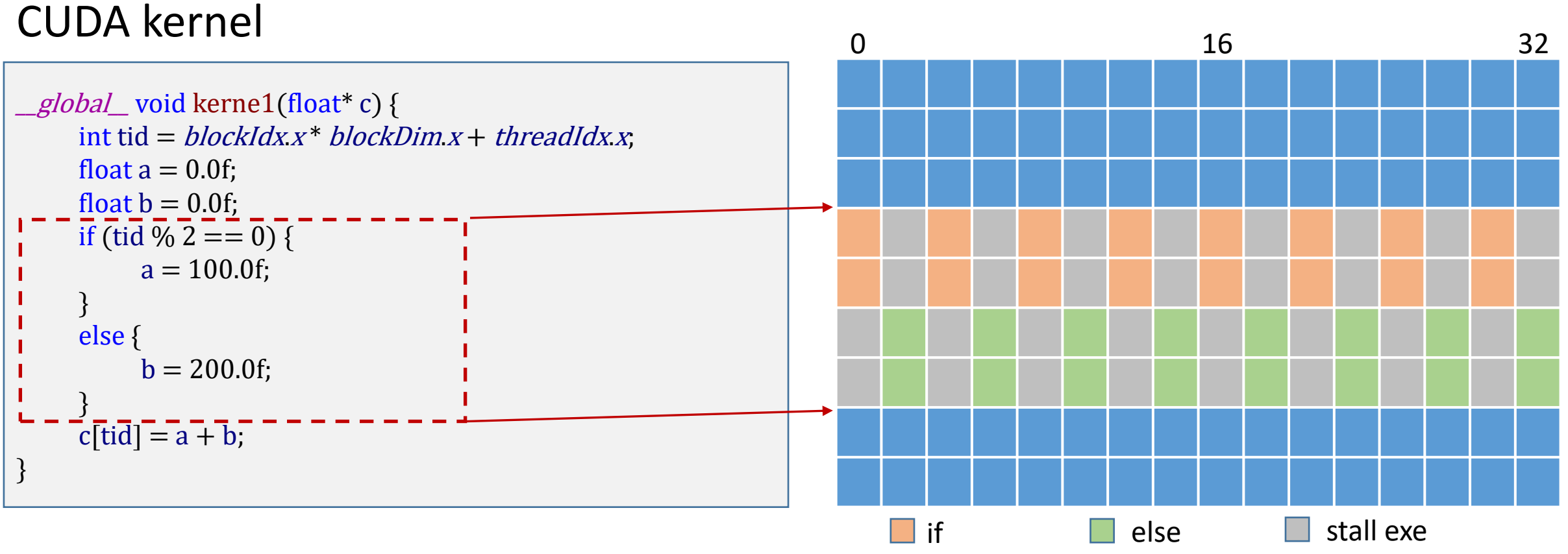

- Warp divergence
	- if...else, for, while
	- 分支阻塞

#### CUDA kernel

```
__global__ void kerne1(float* c) {
     int tid = blockIdx x * blockDim.x + threadIdx.x;
     float a = 0.0f;
     float b = 0.0f;
     if ((tid / warpSize) % 2 == 0) {
           a = 100.0f;
     }
     else {
           b = 200.0f;
      }
     c[\text{tid}] = a + b;}
```
#### Warp 0

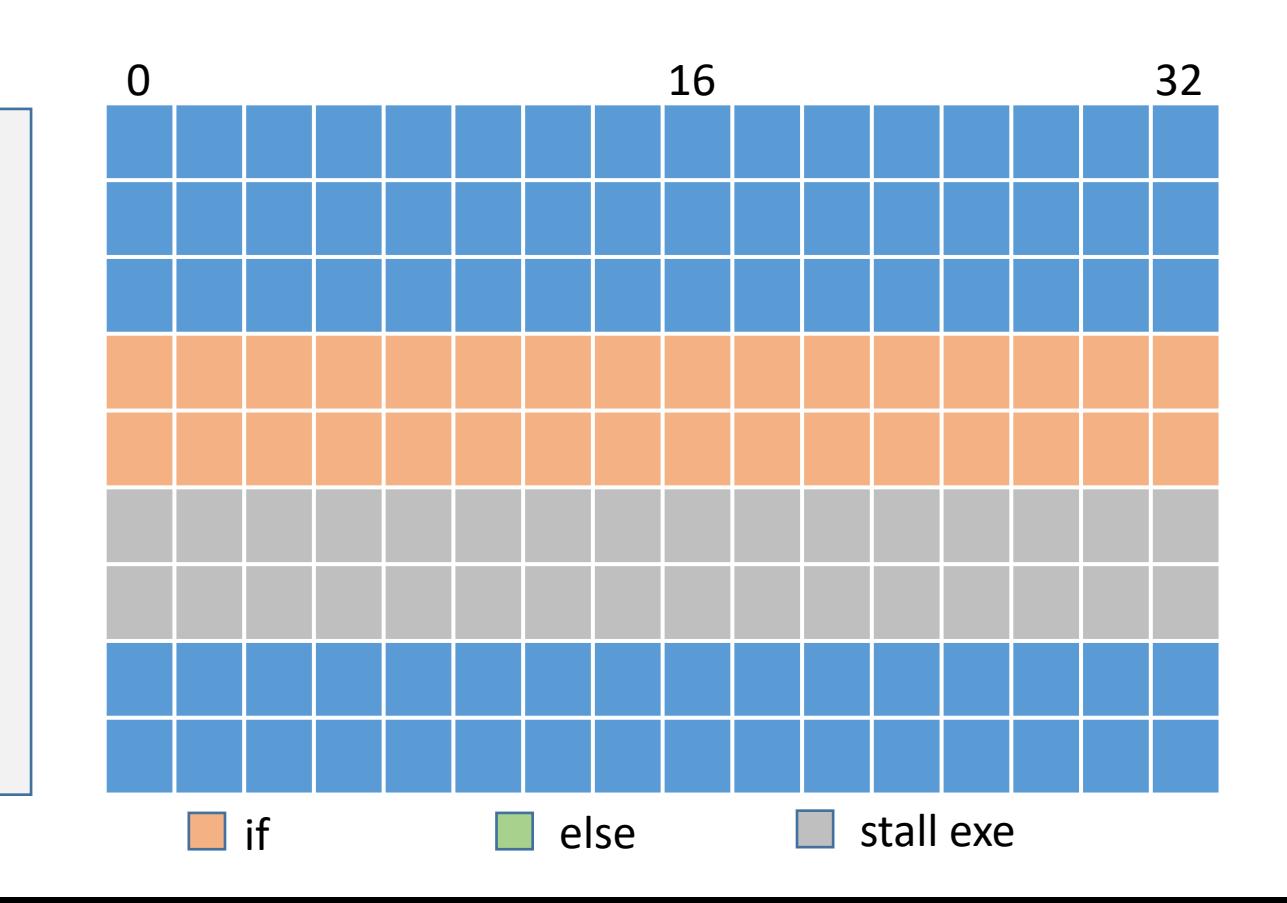

- Warp divergence
	- if...else, for, while
	- 分支阻塞

#### CUDA kernel

```
__global__ void kerne1(float* c) {
     int tid = blockIdx x * blockDim.x + threadIdx.x;
     float a = 0.0f;
     float b = 0.0f;
     if ((tid / warpSize) % 2 == 0) {
           a = 100.0f;
     }
     else {
           b = 200.0f;
      }
     c[\text{tid}] = a + b;}
```
#### Warp 1

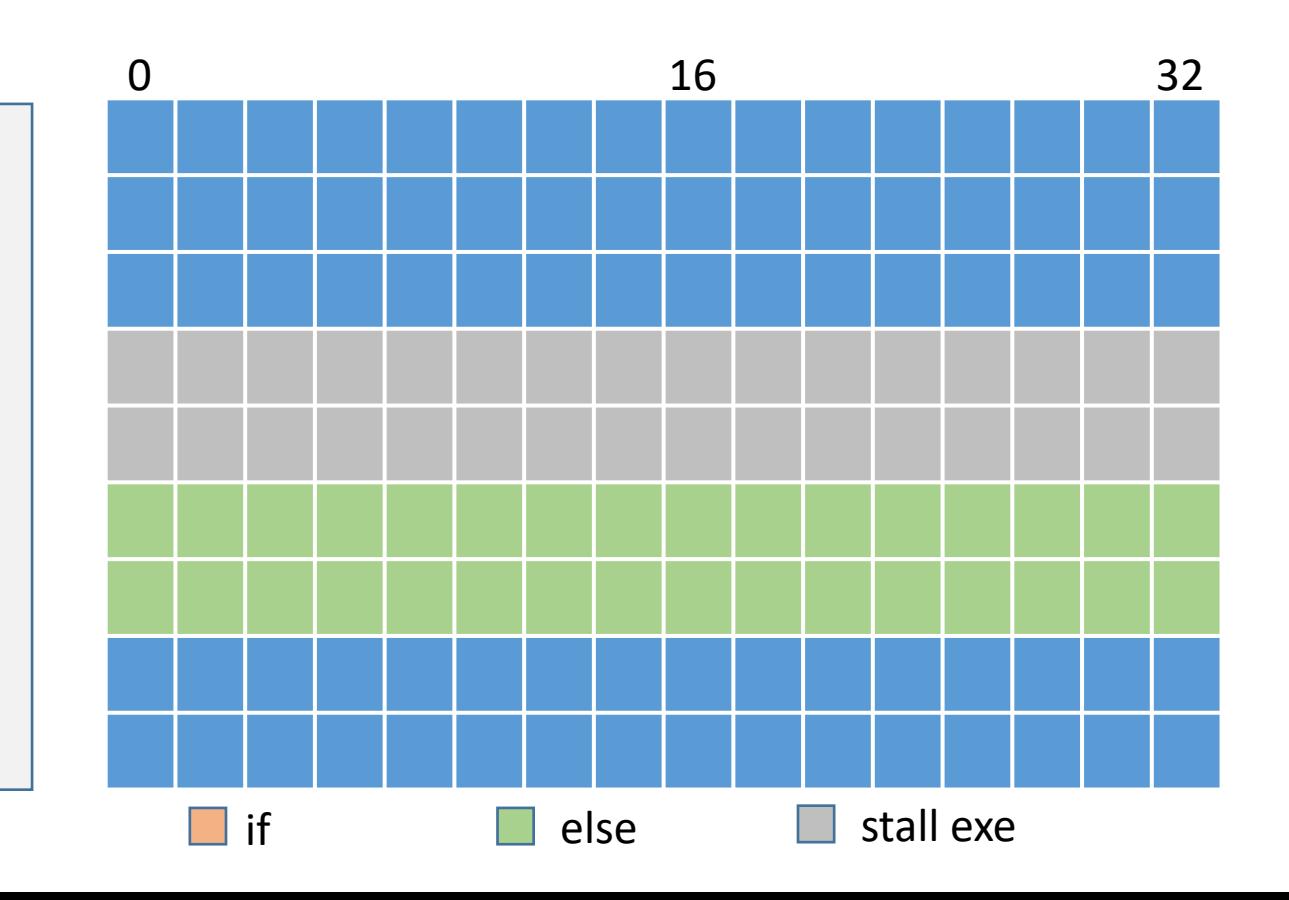

## **Institute of Software, Chinese Academy of Sciences**

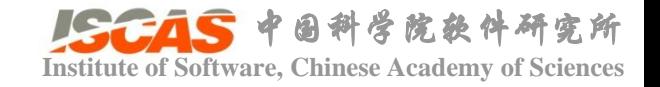

- Latency
	- Algorithmic instruction latency(**10-20 cycle**)
	- Memory instruction latency (**400- 800 cycles**)
- Occupancy
	- 单个SM调度线程单位 (wrap) 中处于非等待状态的比例
	- 比例越高,运算单元整体的执行 吞吐律就可能越高。

 $0$ ccupancy  $=$ ative warps maximum warps

#### SM

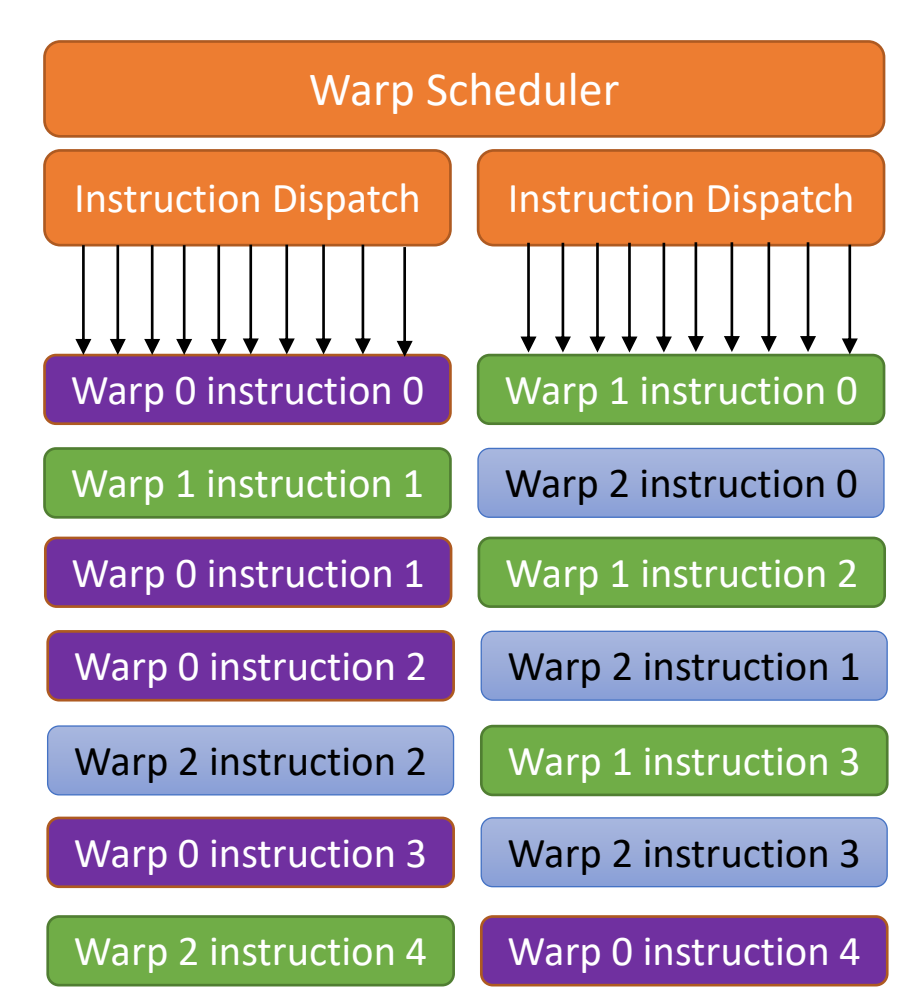

## **CUDA编程模型**: Latency hiding

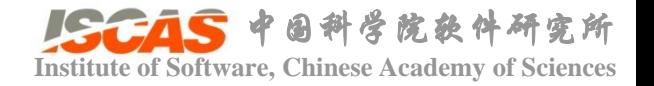

#### CUDA kernel

\_\_global\_\_ void kerne1(float\* a, float\* b) { int tid =  $blockIdx.x^*blockDim.x + threadIdx.x$ ; float  $c = a$ [tid] \* b[tid]; }

#### Machine code

 $IO:$  LD R0 a[tid]; I1: LD R1 b[tid]; I2: MPY R2, R0, R1

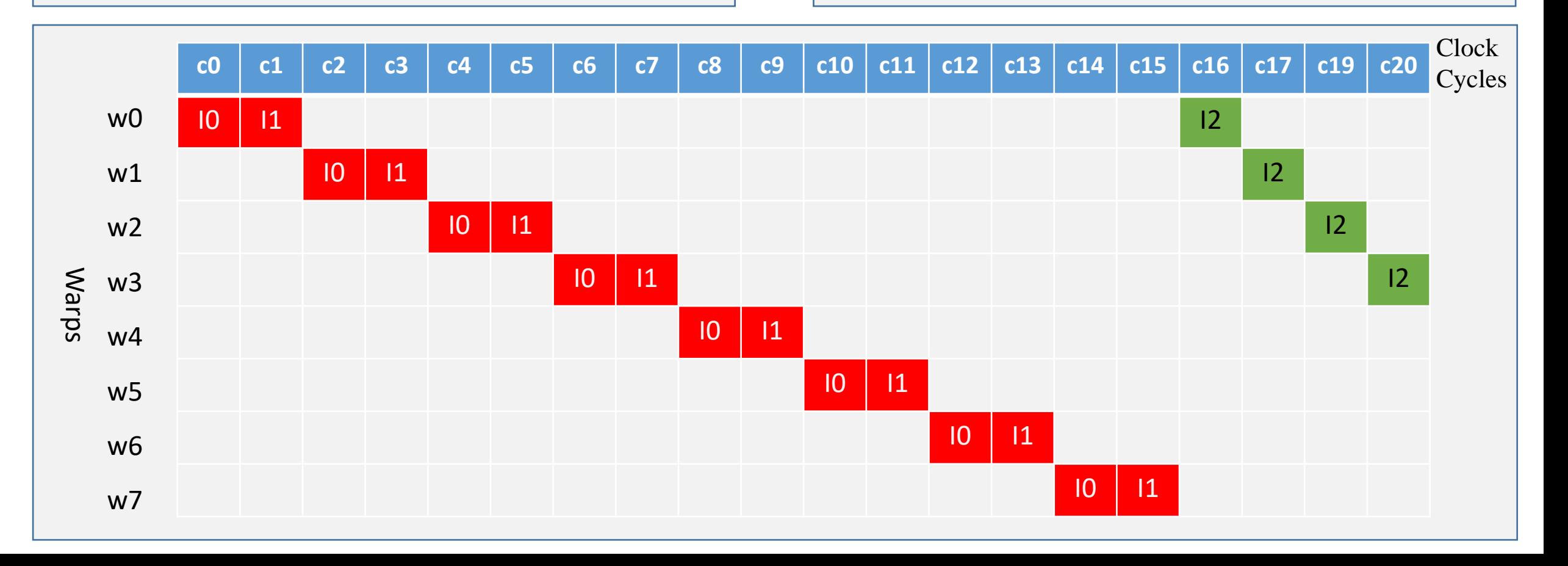

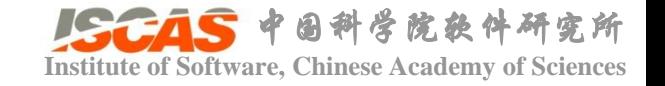

## **CUDA编程模型**: Latency hiding

- 调整Block,提高Occupancy
	- Block中thread数目是warp的整数倍
	- Block尺寸避免太小,建议至少128以上
	- 确保Block数量远大于SM数量
	- 针对每个显卡,测试最佳配置

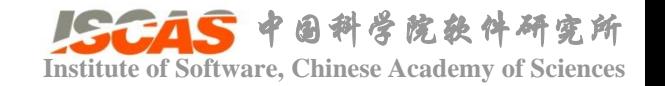

## **CUDA编程模型**: Latency hiding

- 多级缓存结构, 降低Memory instruction latency
	- Local **Registers**:每个线程特有, 数量小,  $Kepler(255)$
	- **Local Memory**: Registers不够时启 用,慢,cached
	- Shared Memory: block内所有线 程共享
	- Constant Memory: 只读, 所有处 理器共享
	- **Texture Memory**: 只读,所有处理 器共享
	- **Global Memory**: 可读写, 所有处 理器共享

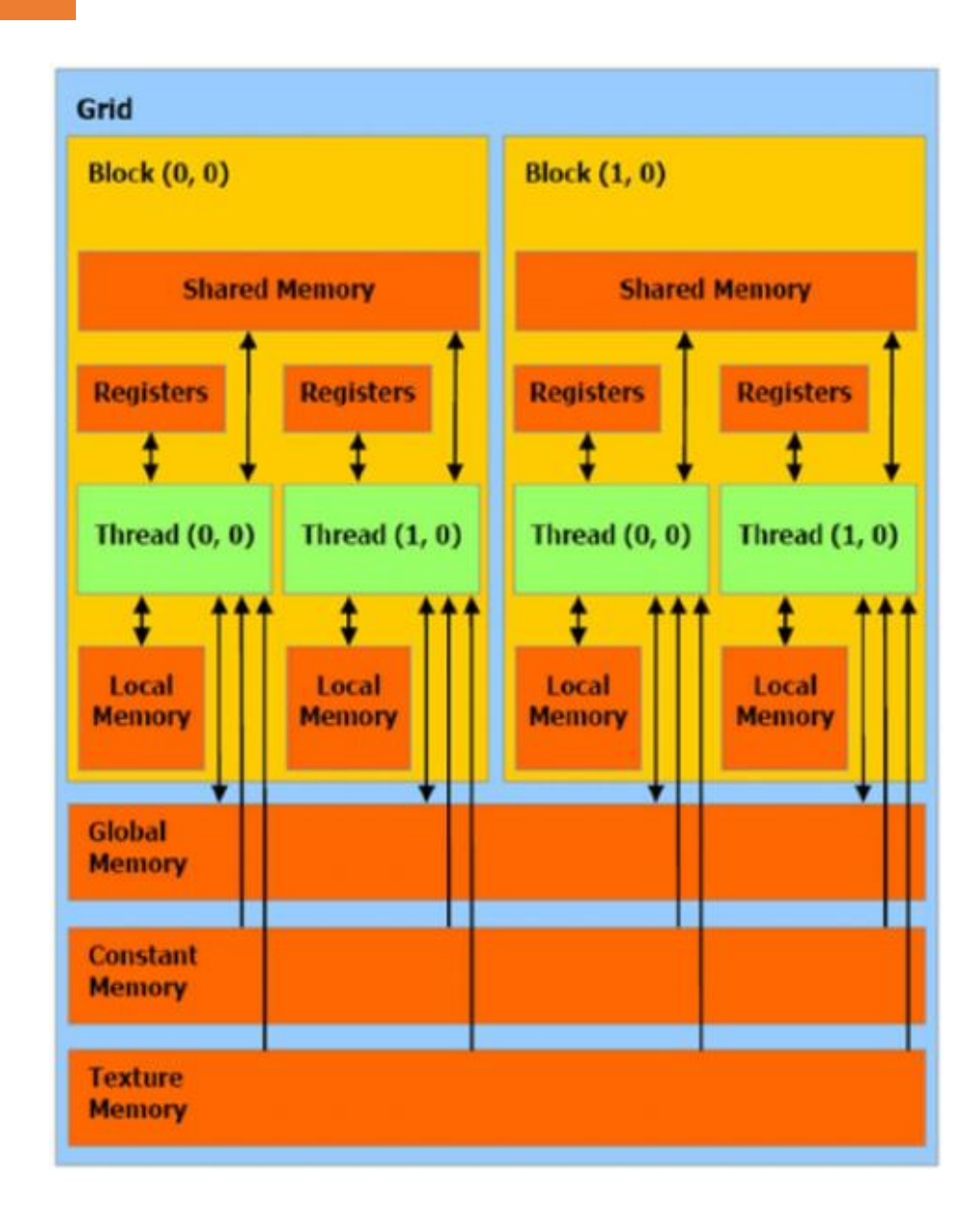

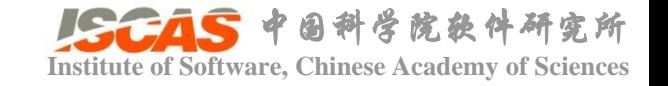

#### CUDA编程模型:多级缓存结构<br>
Institute of Software, Chinese Academy of Sciences

• 多级缓存结构

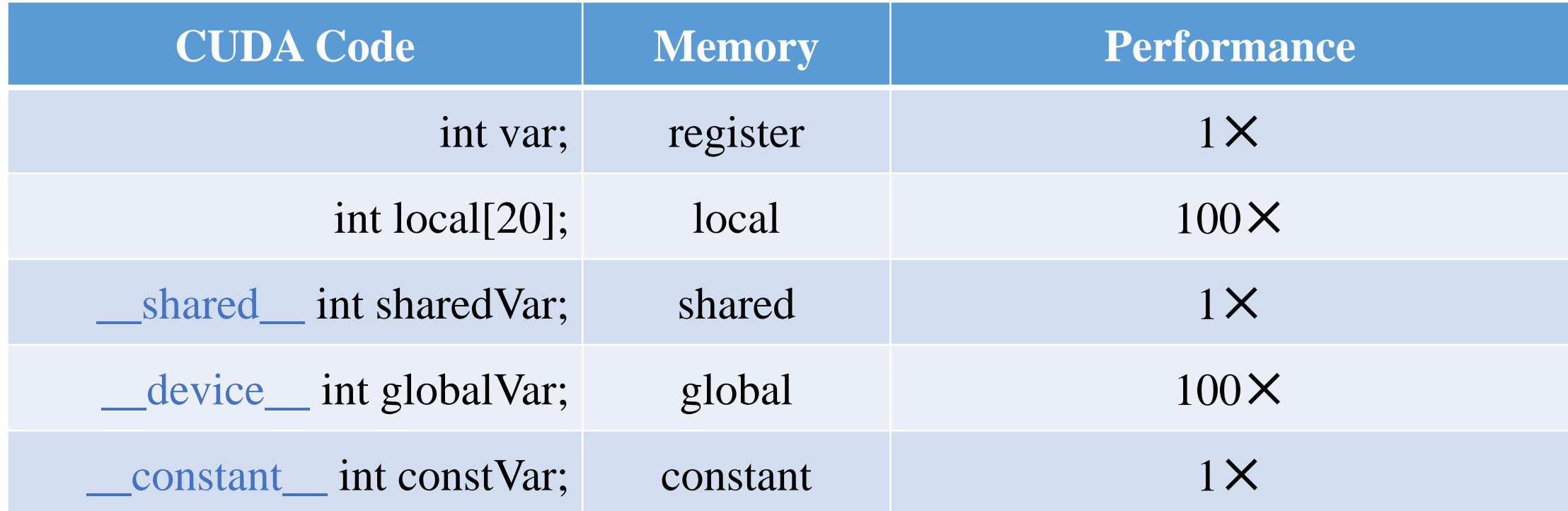

• Make use of shared memory wherever possible

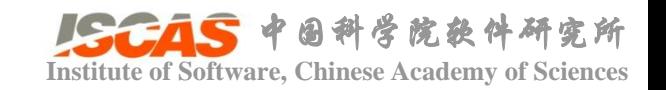

#### CUDA编程模型:多级缓存结构<br>
Institute of Software, Chinese Academy of Sciences

• 多级缓存结构

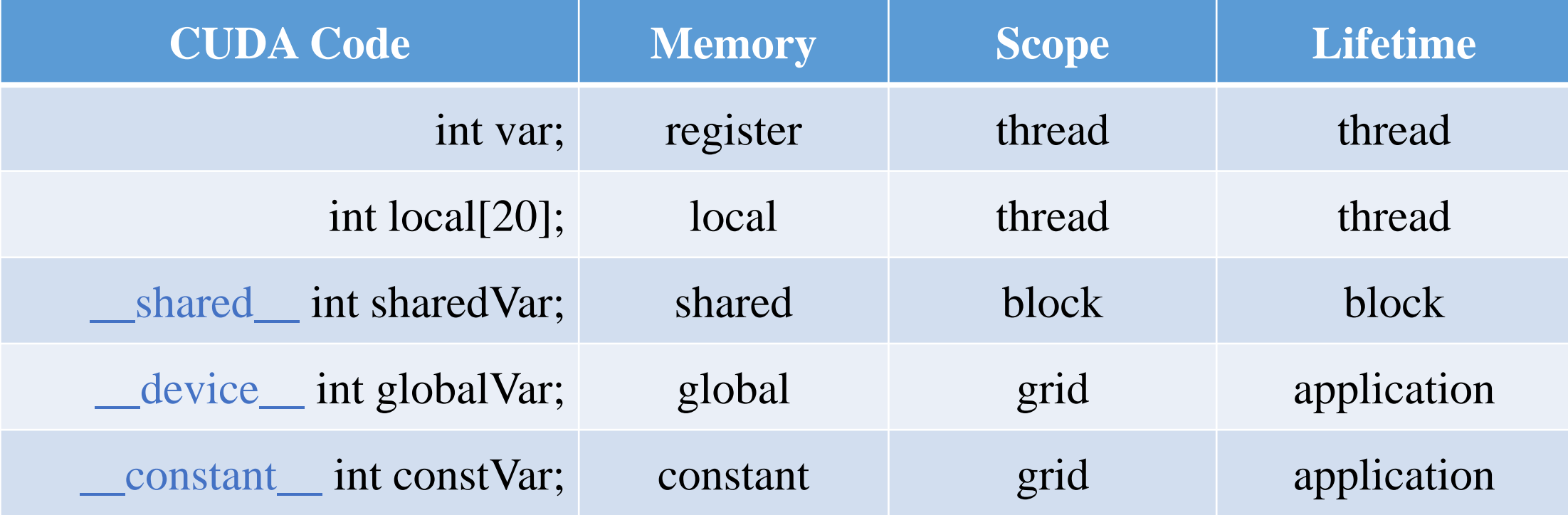

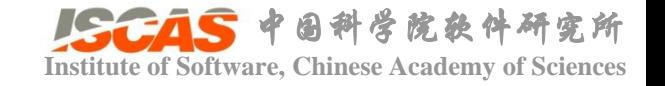

#### **CUDA编程样例: 规约算法** The CUDA编程 Academy of Sciences

- 输入:  $a_0, a_1, \cdots a_N$
- •输出:  $a_0 \oplus a_1$  … $\oplus a_N$ , 其中⊕代表符合结合律的操作符
- 举例
	- 求和
	- 求最大值
	- 求最小值

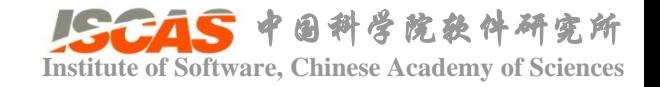

#### **Institute of Software, Chinese Academy of Sciences** CUDA编程样例:规约算法

- 输入:  $a[8] = \{1, 2, 3, 4, 5, 6, 7, 8\};$
- 输入:求和

```
int sum(int* a)
{
     int ret = 0;
     for (int i = 0; i < N, i++)
     {
          ret += a[i];
     }
     return ret;
}
```
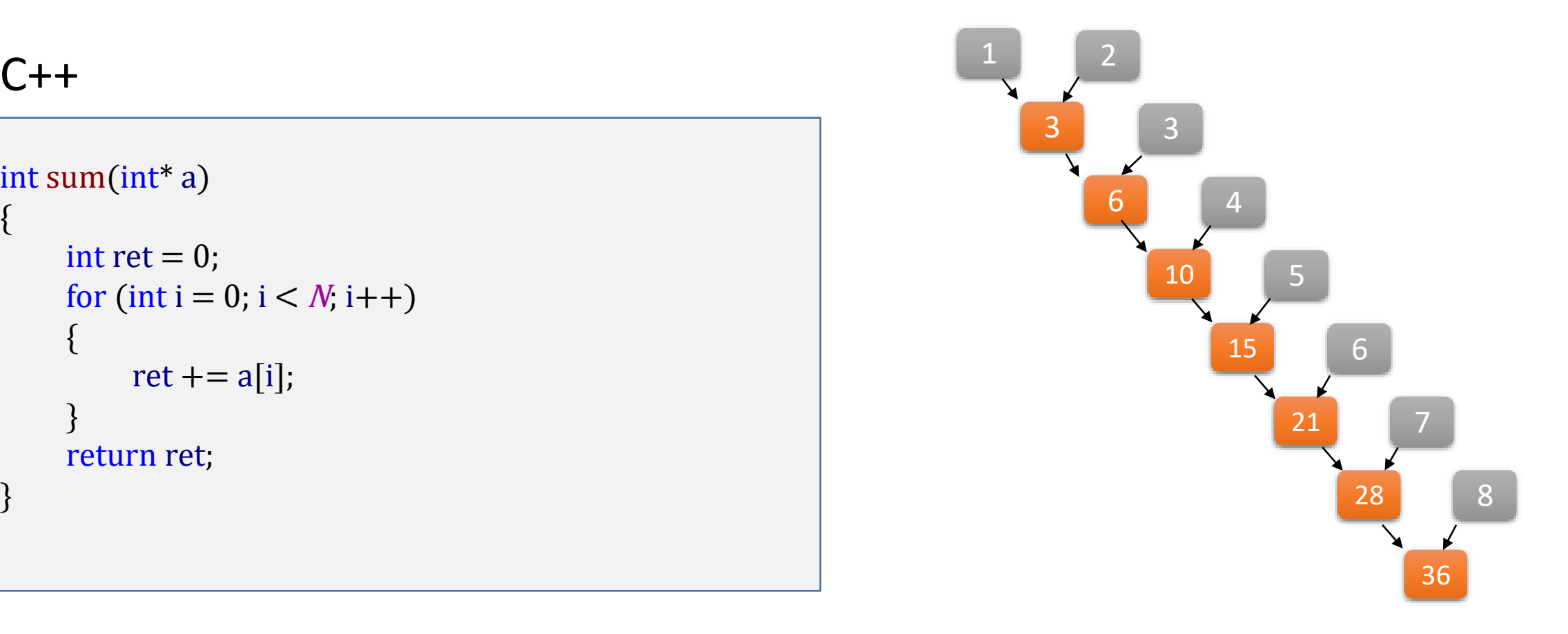

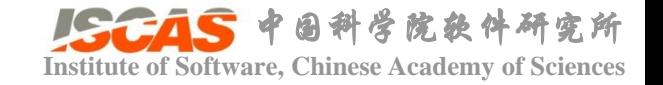

#### CUDA编程样例: 规约算法<br>
Institute of Software, Chinese Academy of Sciences

- 输入:  $a[8] = \{1, 2, 3, 4, 5, 6, 7, 8\};$
- 输入:求和

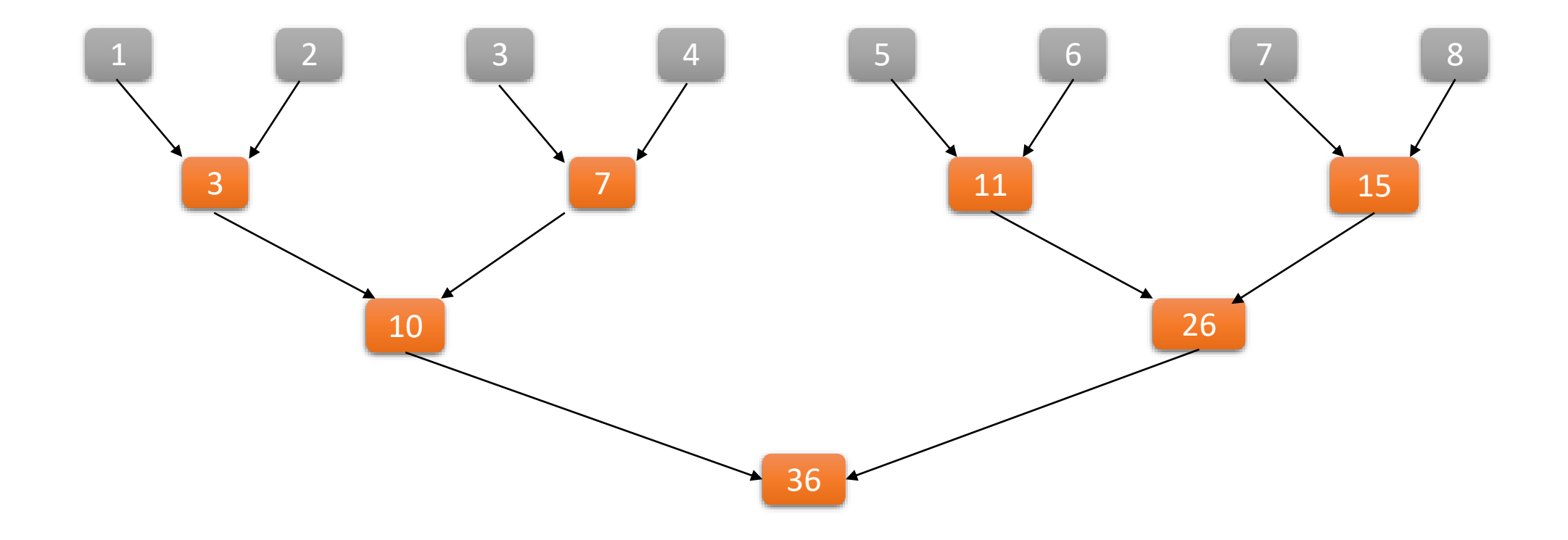

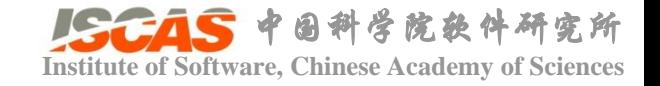

## CUDA编程样例: 规约算法<br>
Institute of Software, Chinese Academy of Sciences

#### **CUDA**

{

}

```
_global_ void sum(int* a, int N)
    const int tid = threadIdx x;
    auto step_size = 1;
    int number_of_threads = N;
    while
(number_of_threads > 0)
    {
         if
(tid < number_of_threads) 
         {
              const auto first = tid * step_size * 2;
              const auto second = first + step_size;
              a
[first] += 
a
[second];
         }
         step_size <<=1;
         number_of_threads >>= 1;
    }
```
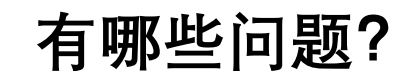

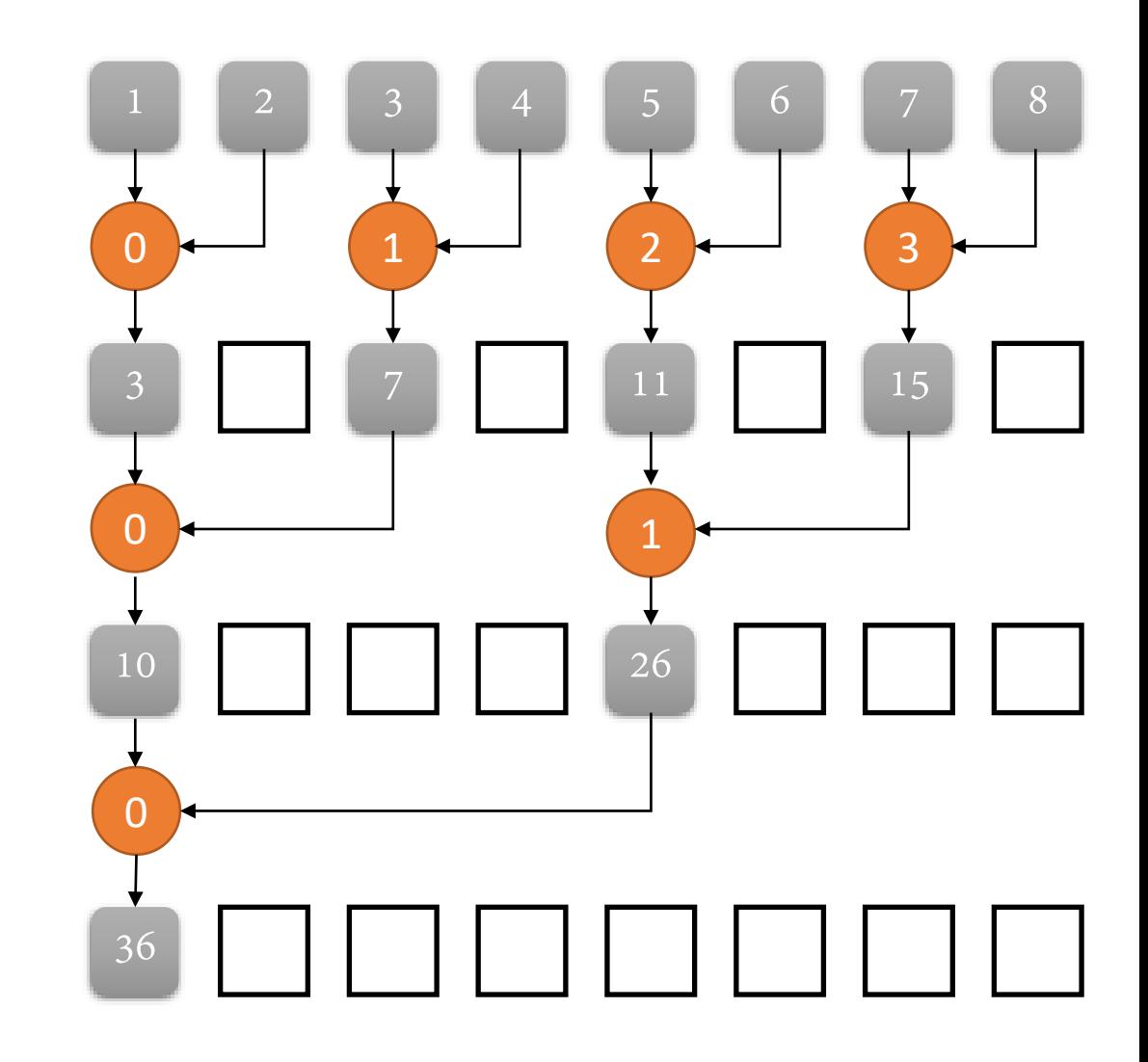

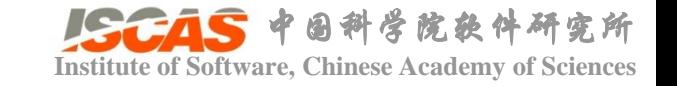

• 问题一: 数据尺寸大于1024怎么办, block size ≤ 1024

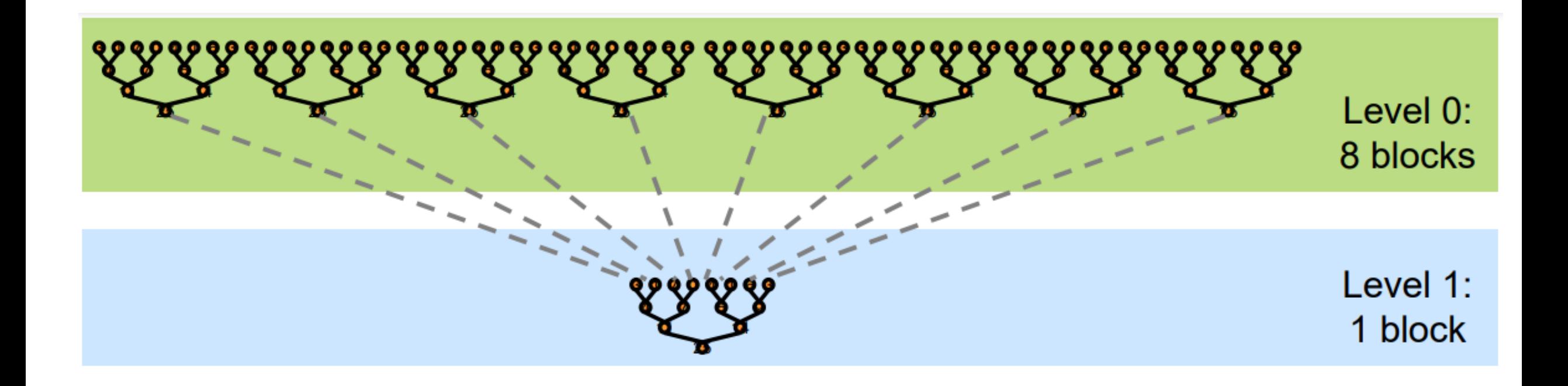

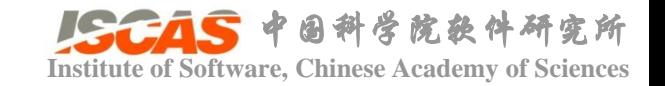

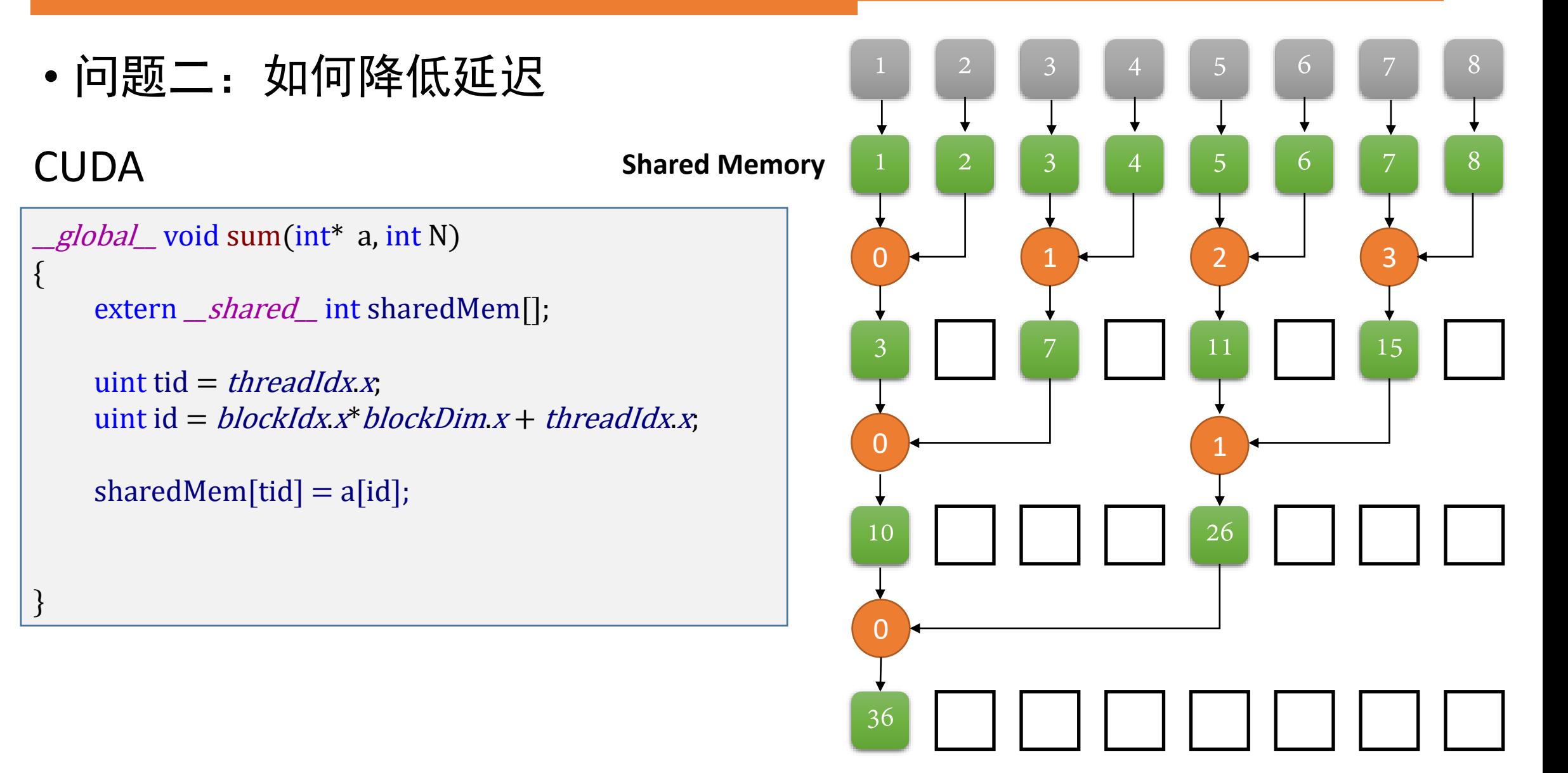

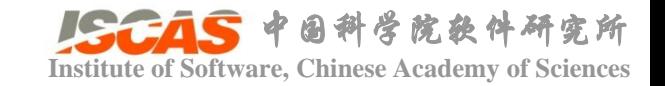

#### CUDA编程样例: 规约算法<br>
Institute of Software, Chinese Academy of Sciences

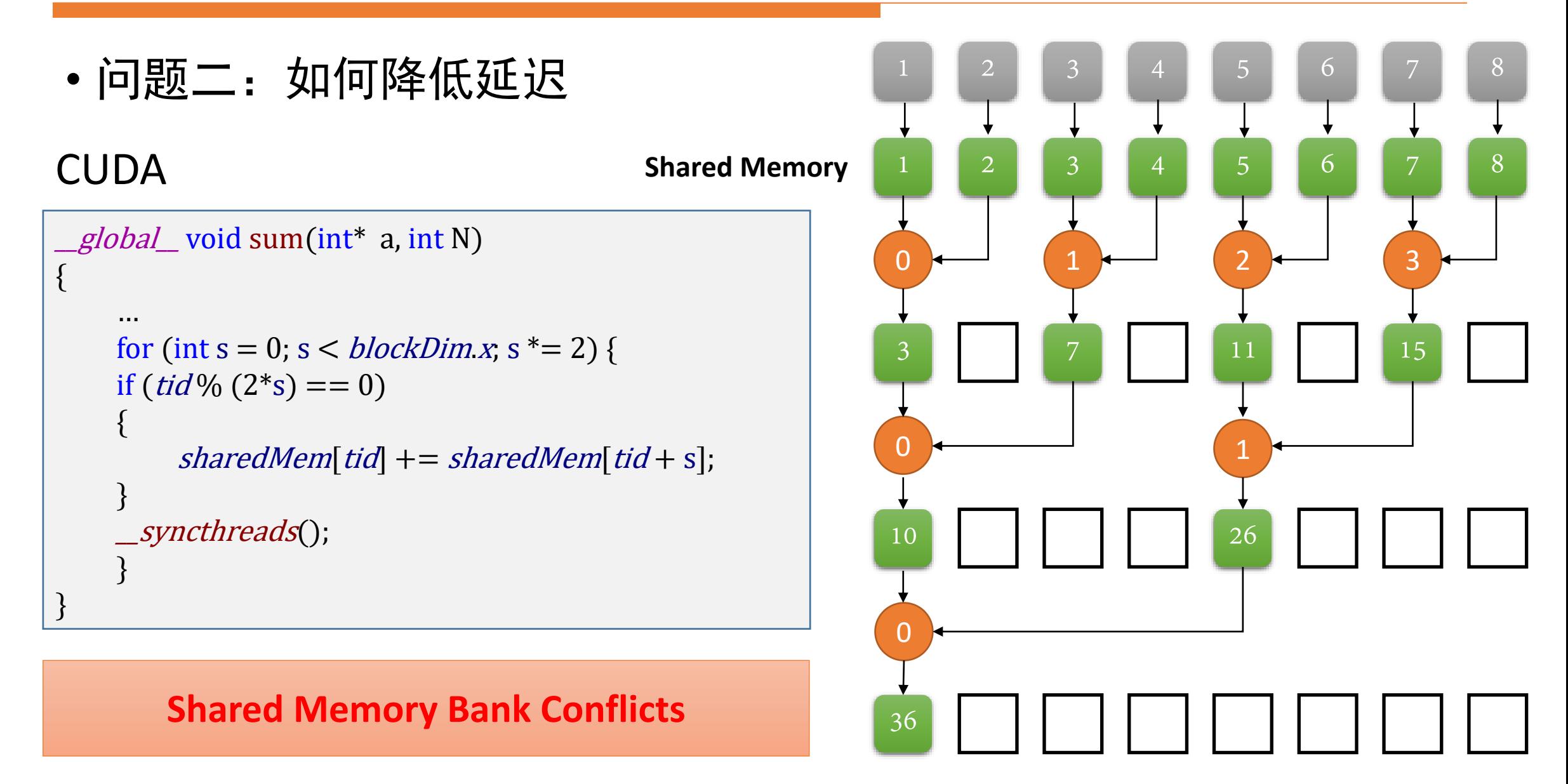

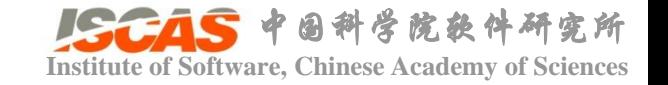

#### **CUDA编程样例: 规约算法** Thistitute of Software, Chinese Academy of Sciences

- 为了实现内存高带宽的同时访问,shared memory被划分成了可 以同时访问的等大小内存块(banks)。
- Shared Memory 中连续的32位字被分配到连续的banks,每个 clock cycle每个bank的带宽是32bits

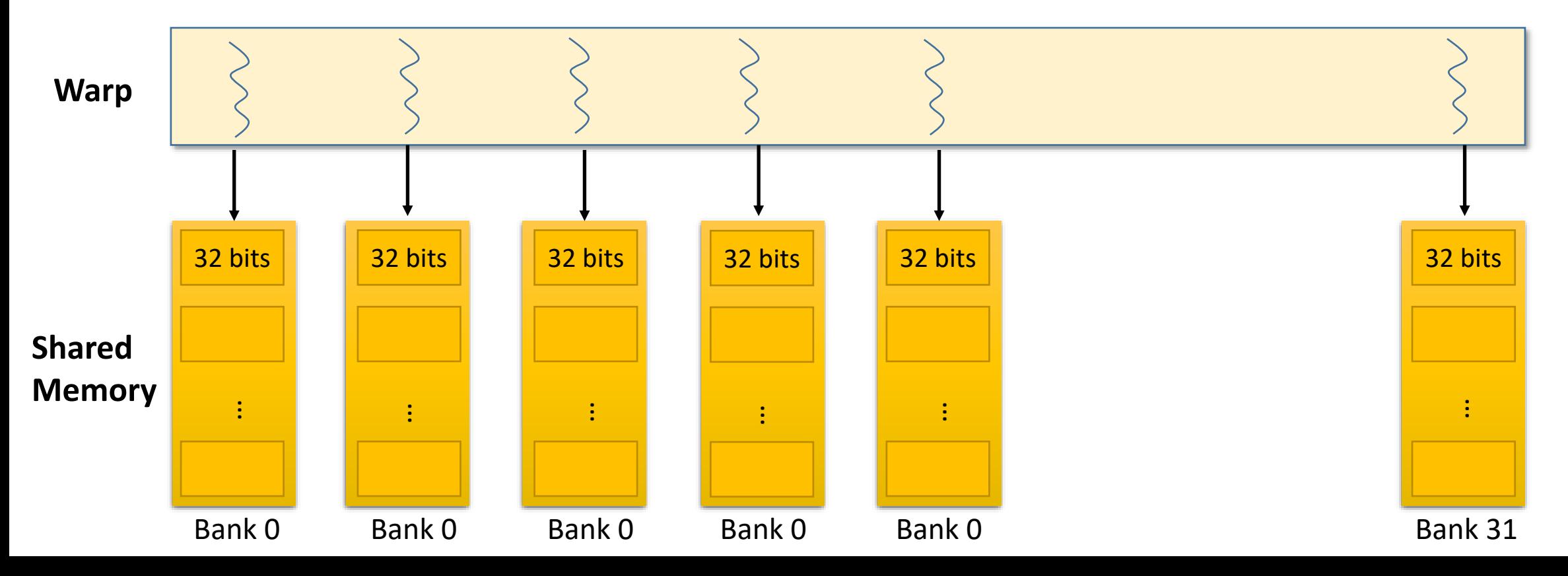

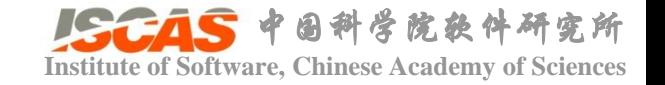

#### **CUDA编程样例: 规约算法** Thistitute of Software, Chinese Academy of Sciences

- 为了实现内存高带宽的同时访问,shared memory被划分成了可 以同时访问的等大小内存块(banks)。
- Shared Memory 中连续的32位字被分配到连续的banks,每个 clock cycle每个bank的带宽是32bits

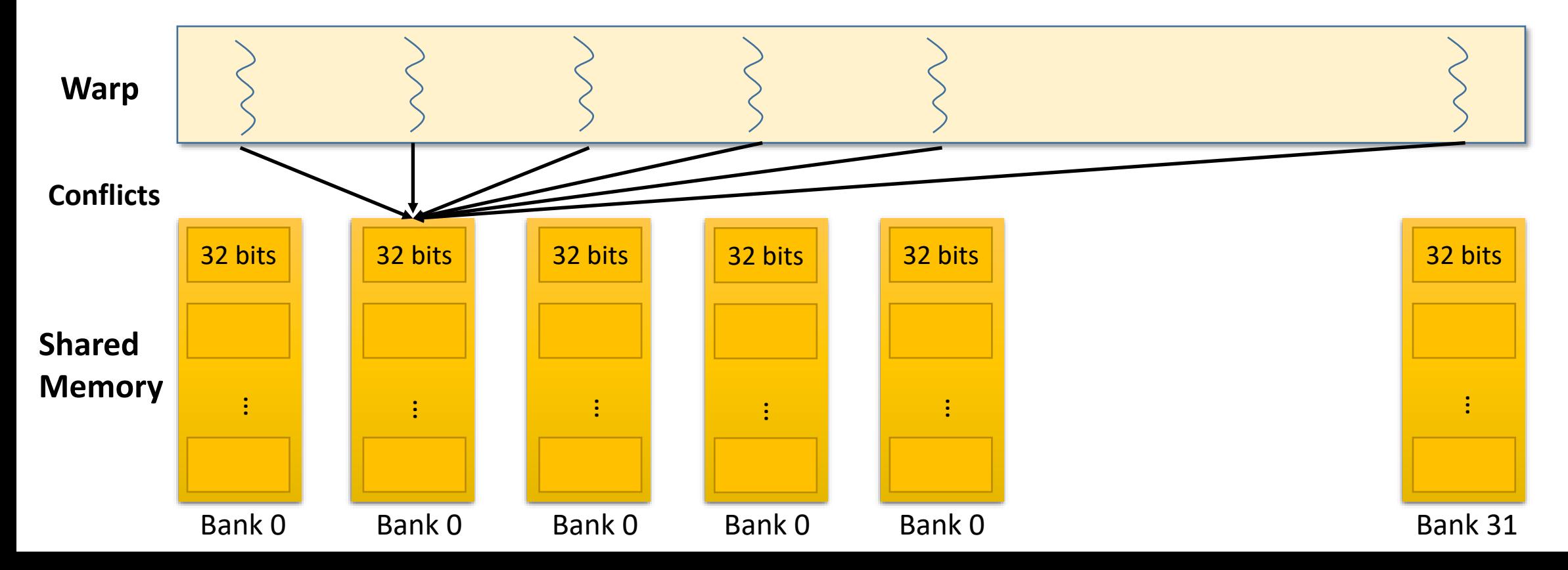

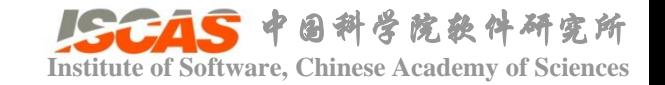

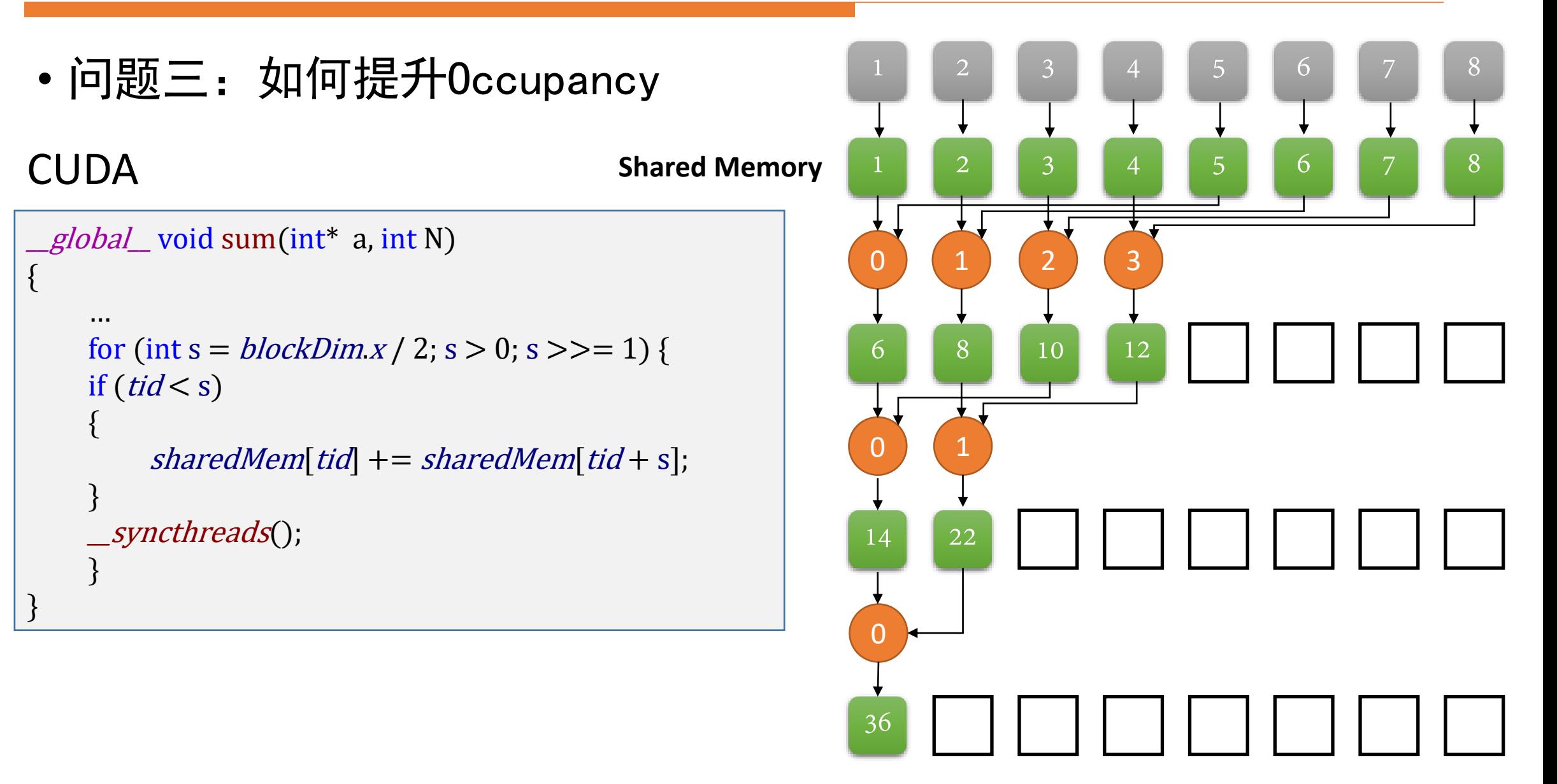

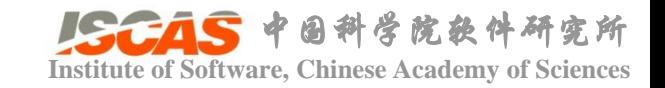

• 
$$
\mathbf{\hat{m}}\lambda: a_0, a_1, \cdots, a_N
$$

• 
$$
\hat{\mathfrak{m}}
$$
  $\mathfrak{m}$  :  $a_0 = a_0, a_1 = a_0 \oplus a_1, \cdots, a_N = a_0 \oplus a_1 \oplus \cdots \oplus a_N$ 

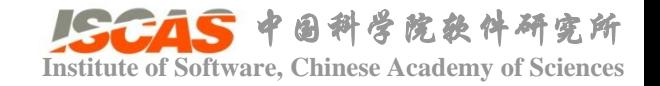

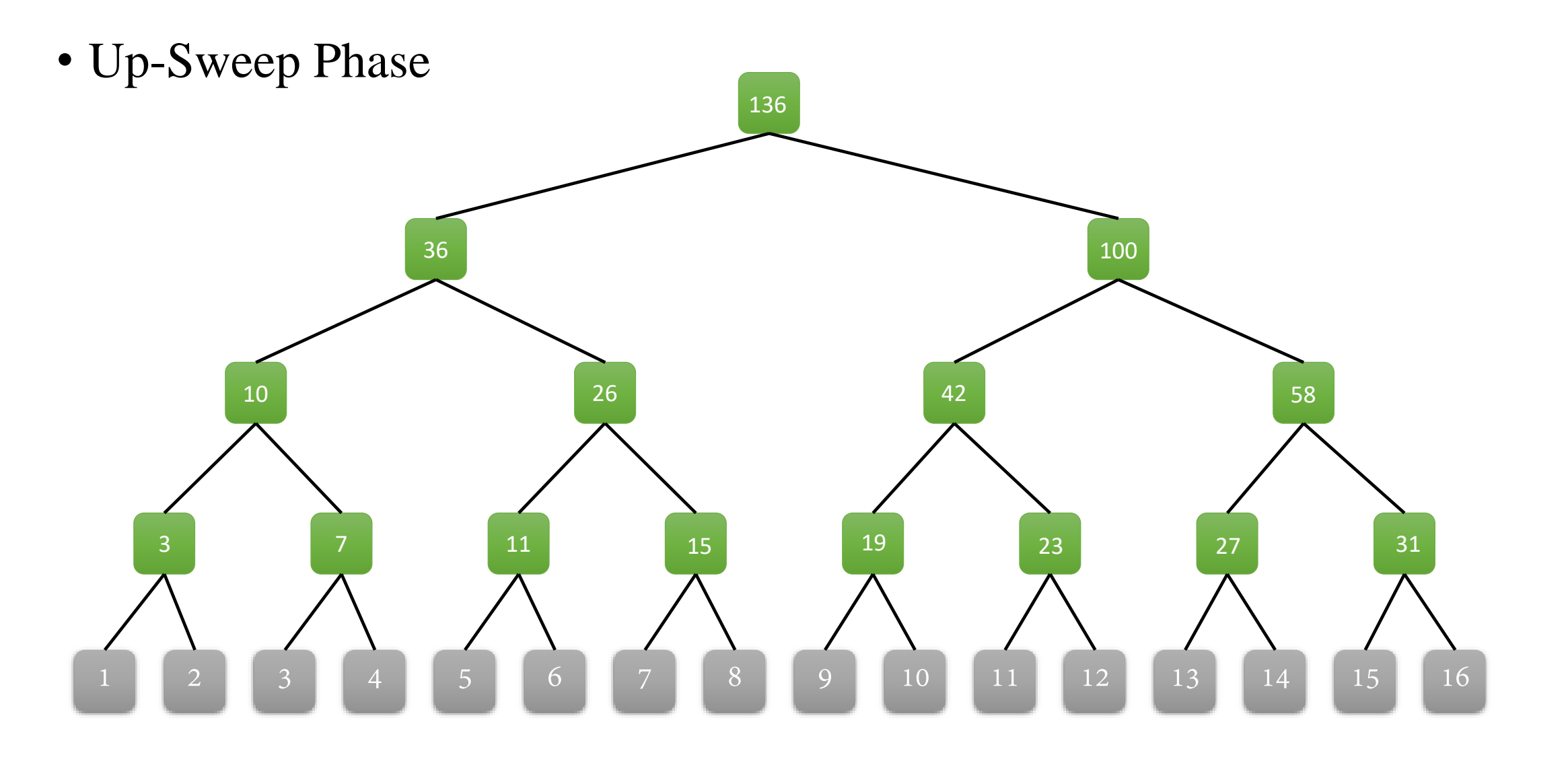

[Blelloch 1990]

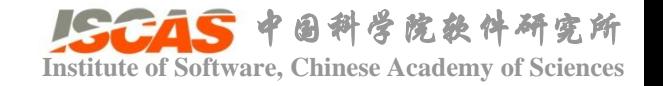

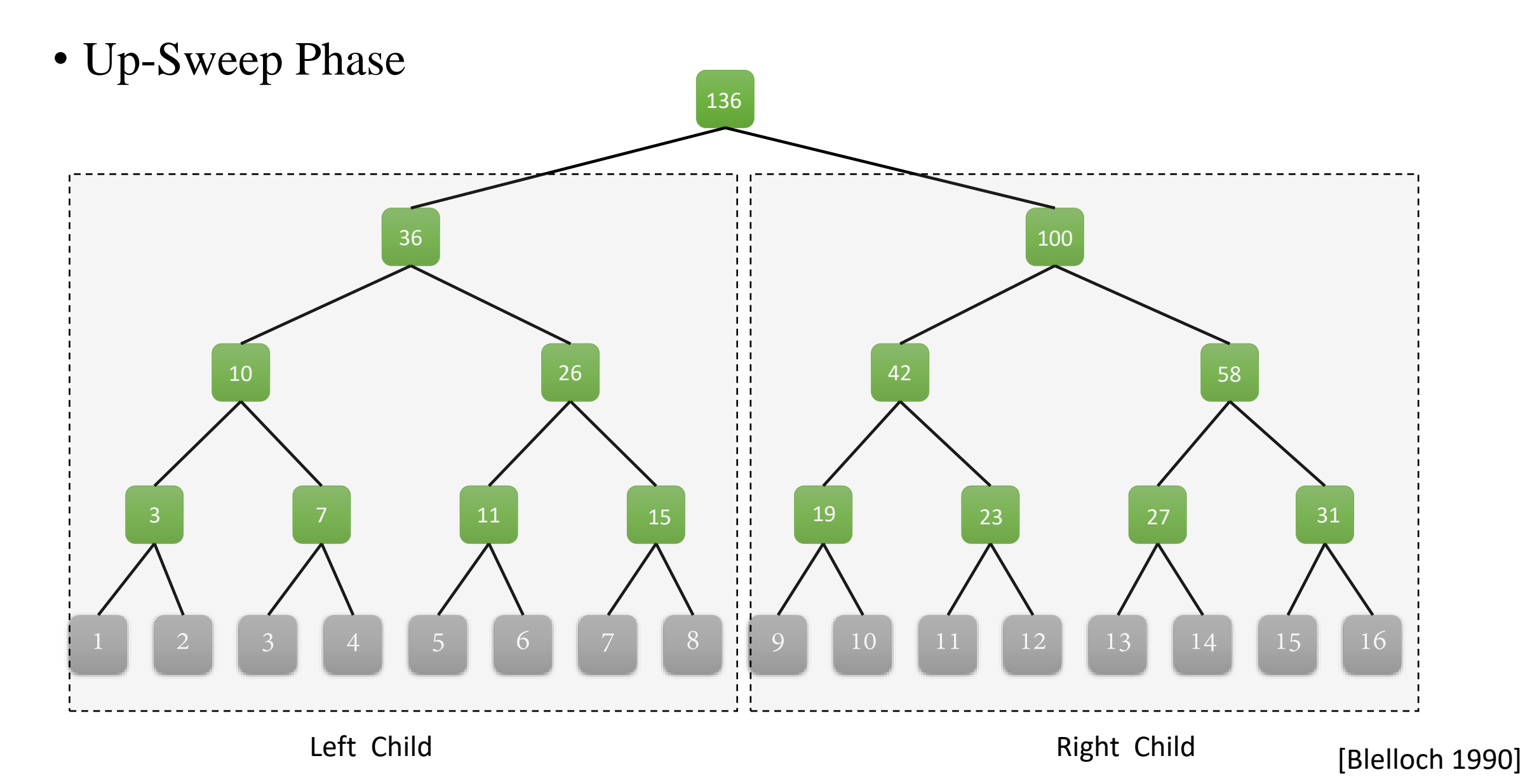

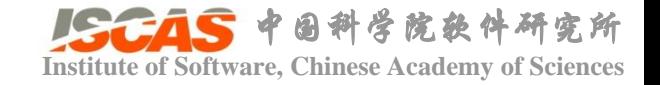

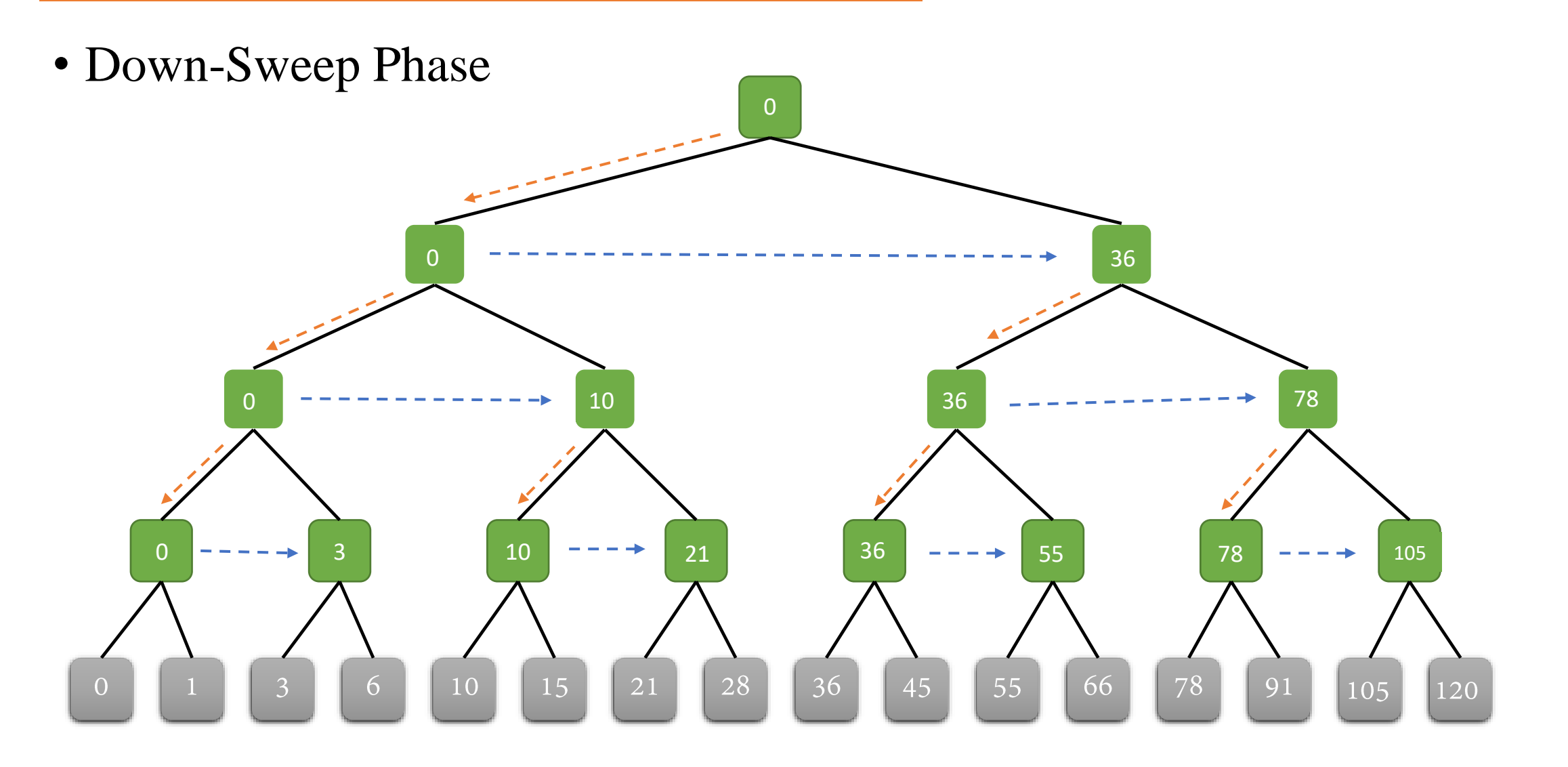

[Blelloch 1990]

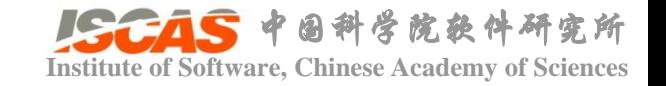

• GPU实现: Up-Sweep Phase

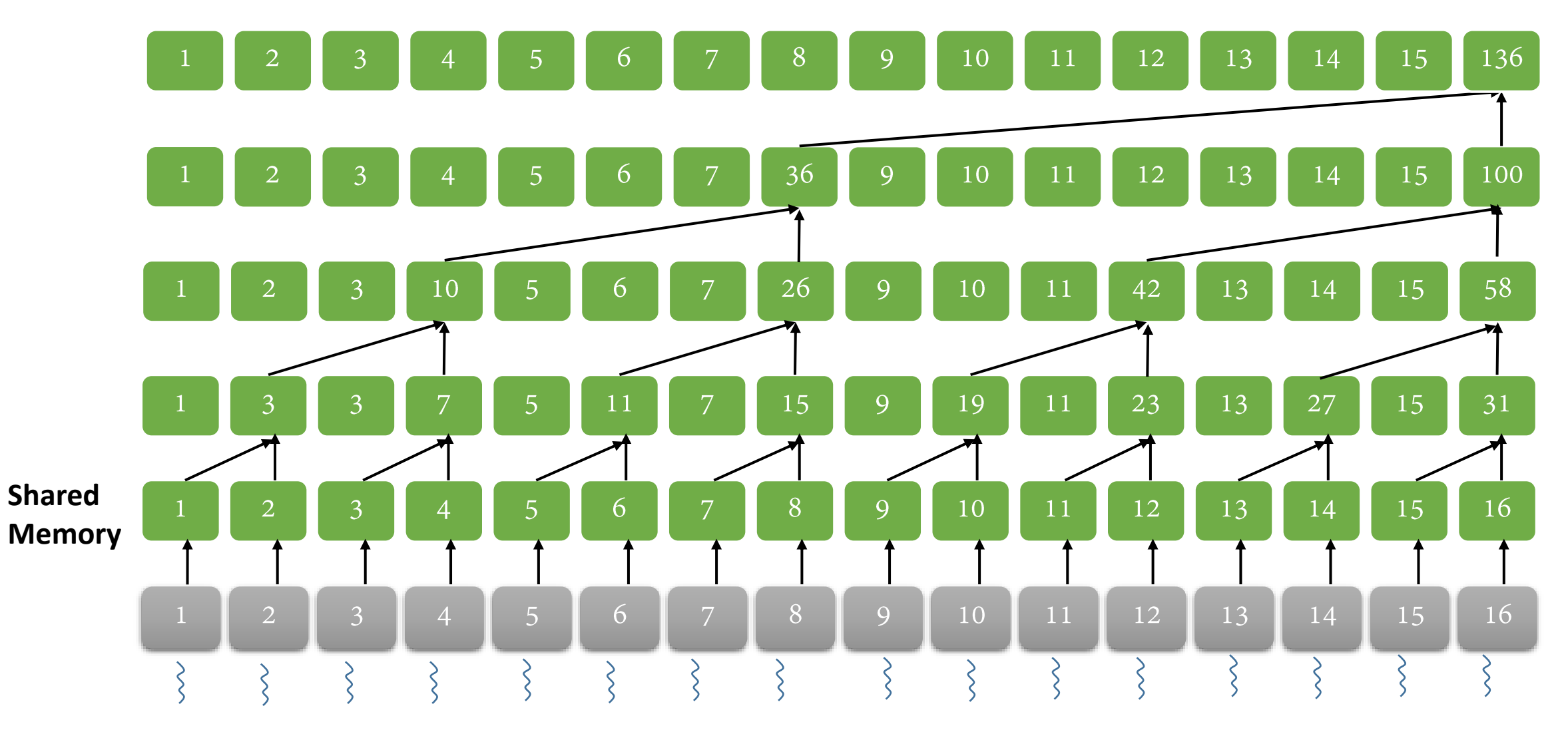

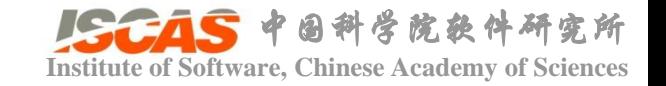

• GPU实现:Down-Sweep Phase

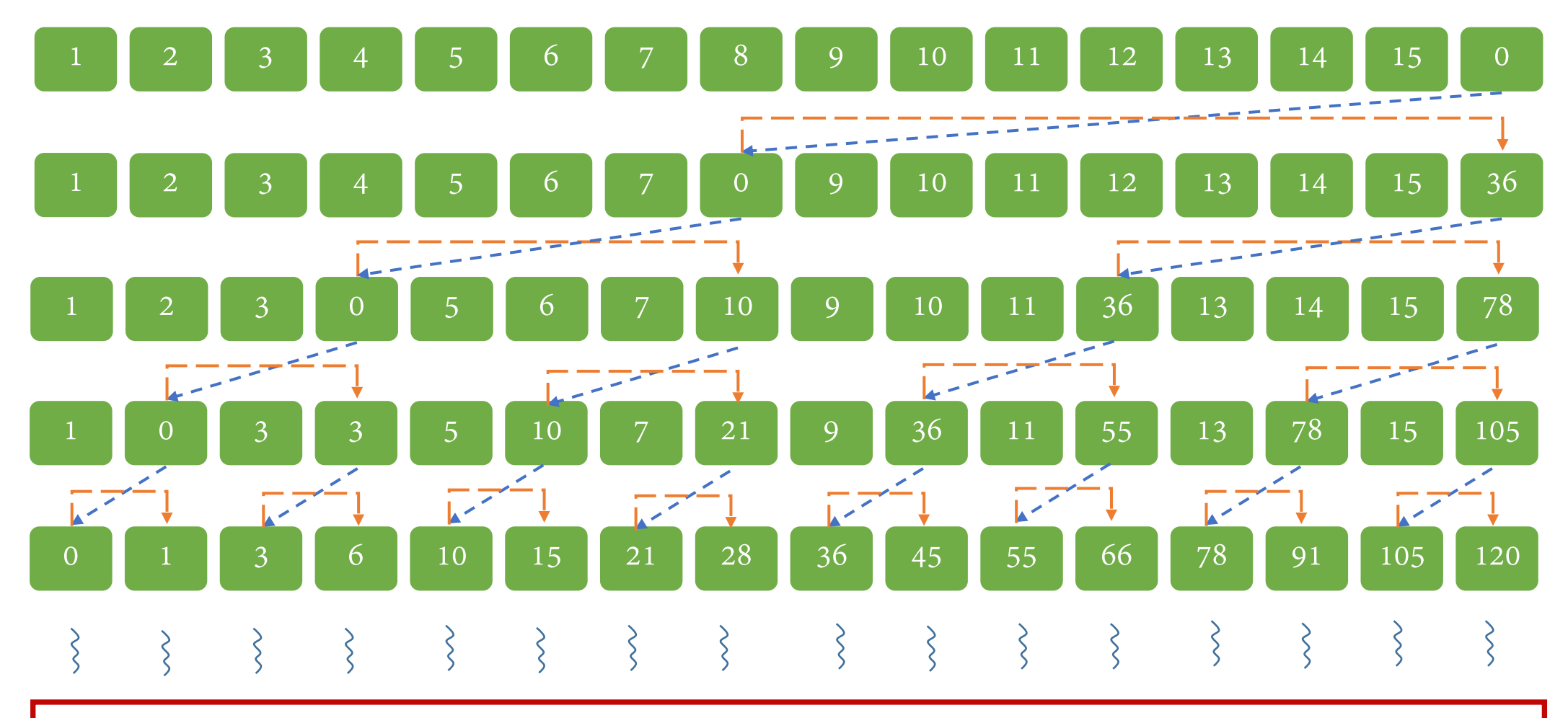

**Occupancy低**

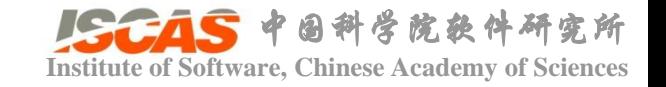

• GPU实现: Down-Sweep Phase

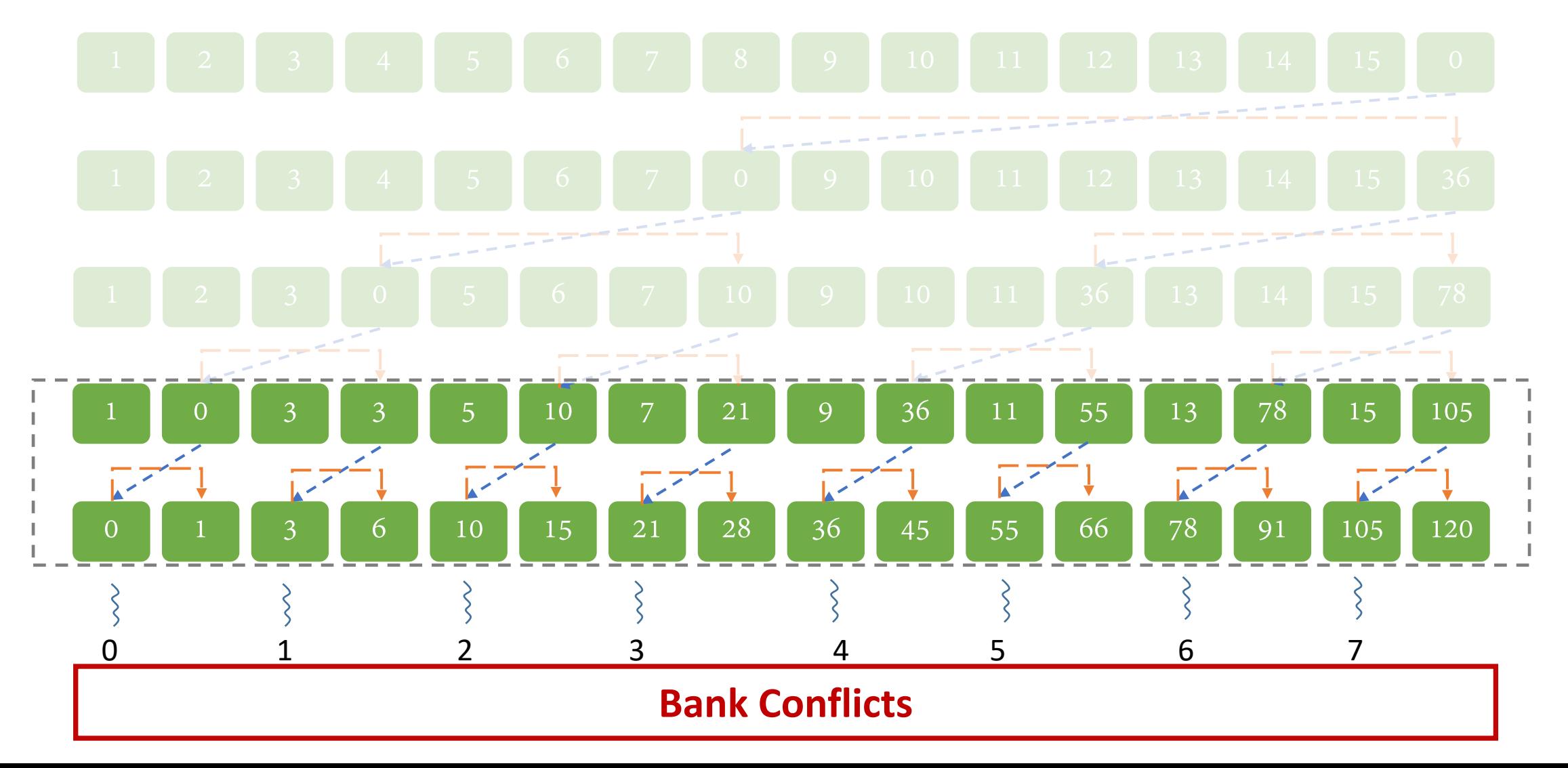

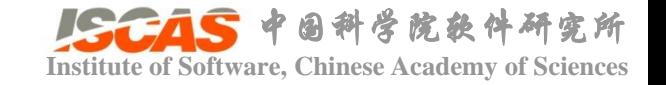

• Bank Conflicts

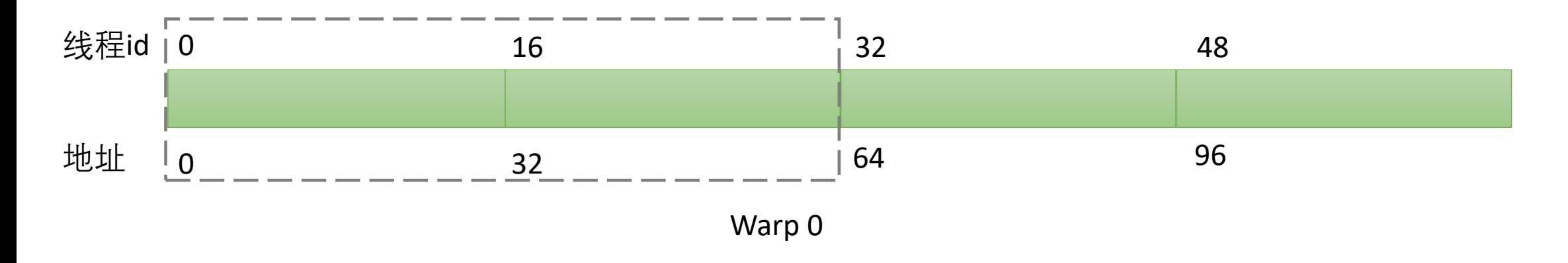

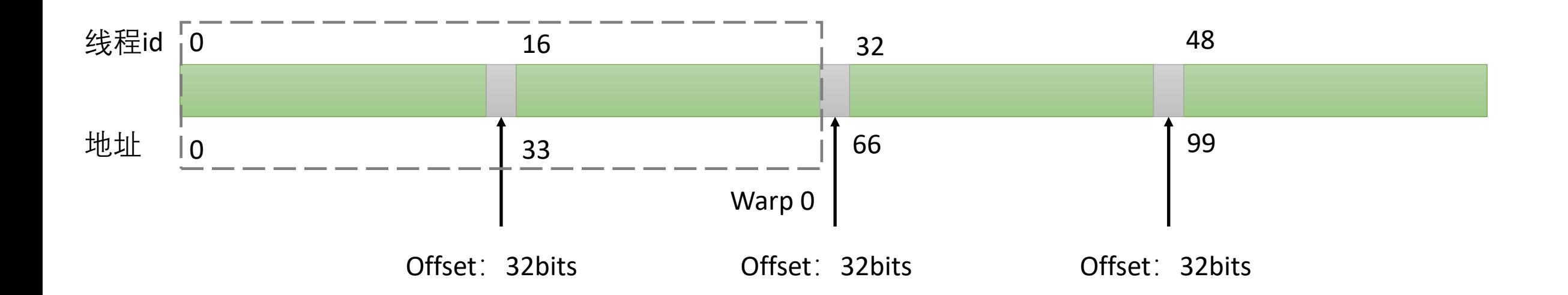

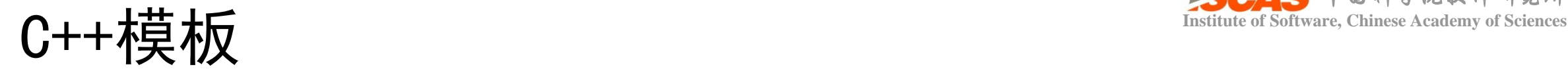

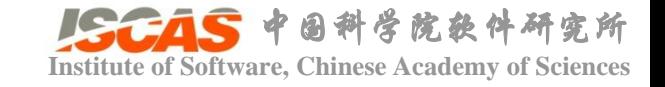

- 减少重复劳动
- 模板申明
	- 模板函数: template <typename T> int compare (T t1, T t2);
	- 模板类: template <typename T> class compare;
- 模板定义

```
template lt^ypename T>
int compare(78 t1, 78 t2)
{
    if (t1 > t2)return 1;
    if (t1 == t2)return 0;
    if (t1 < t2)return -1;
}
```

```
template lttypename T>
class compare
{
private:
    T val;
public:
    explicit compare(T\& val) : _val(val) { }
    bool operator==(T& t)return _val == t;
     }
};
```
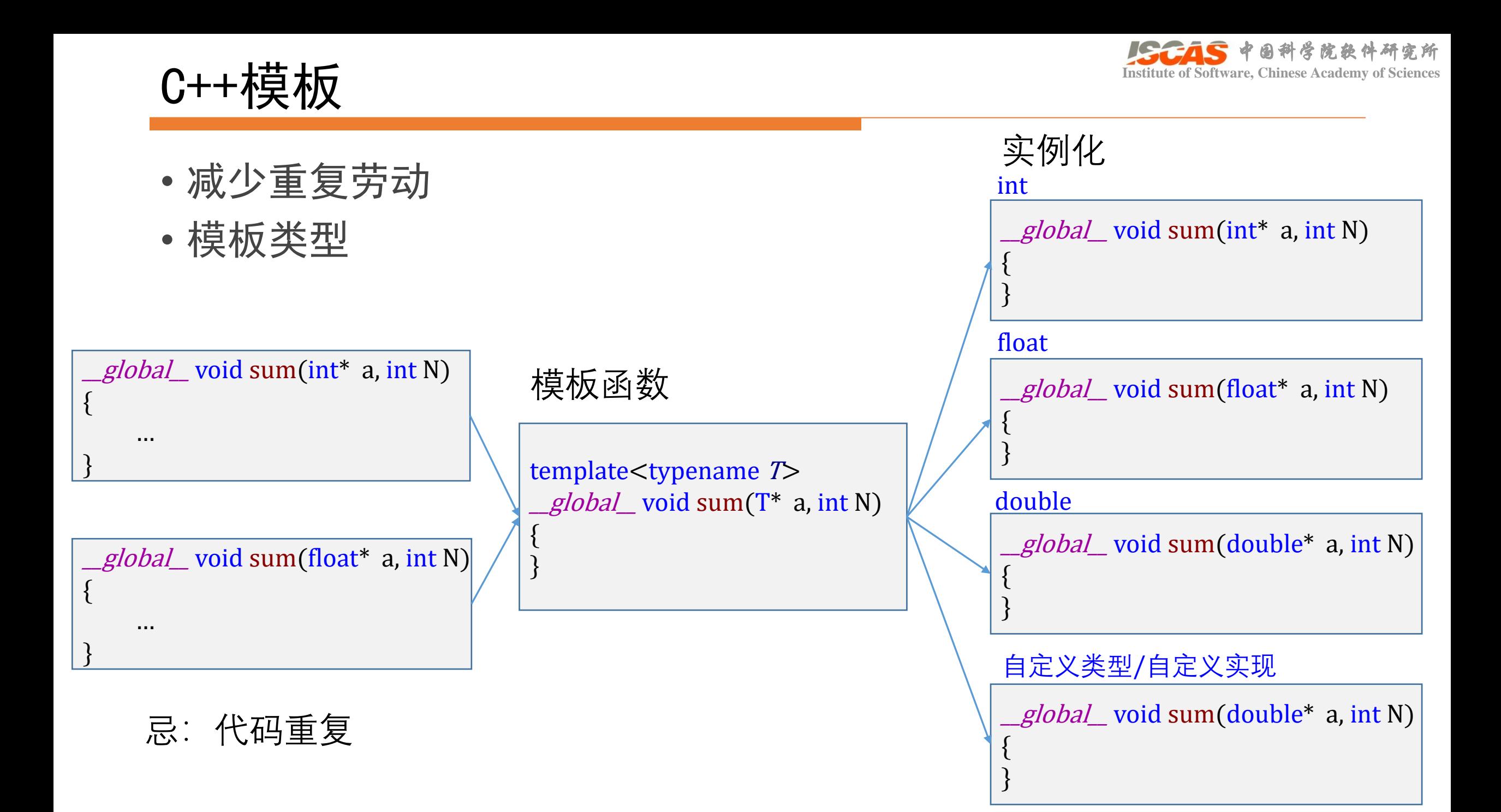

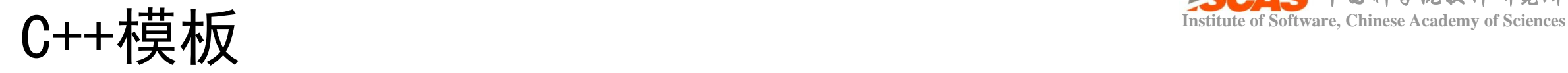

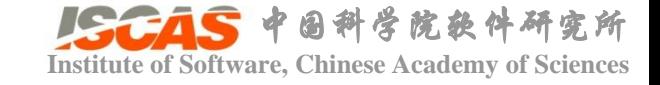

```
• 模板特化
    • 模板参数在某种特定类型下的具体
      实现称为模板的特化
template <typename T, int Dim>
class Vector
{
public:
    DYN_FUNC Vector() {};
    DYN\_FUNC \sim Vector() {};
};
                                                    template <>
                                                    class Vector<float, 2>
                                                     {
                                                    public:
                                                        DYN_FUNC Vector();
                                                        DYN\_FUNC \sim Vector();
                                                    private:
                                                        T x, y;
                                                    };
                                                    template <>
                                                    class Vector<float, 3>
                                                     {
                                                    public:
                                                        DYN_FUNC Vector();
                                                        DYN\_FUNC \sim Vector();
                                                    private:
                                                        T x, y, z;
                                                    };
                                          全特化
```
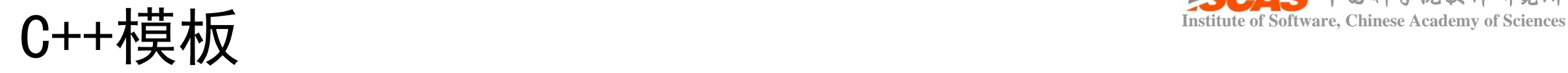

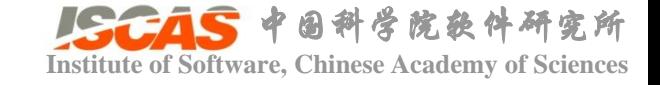

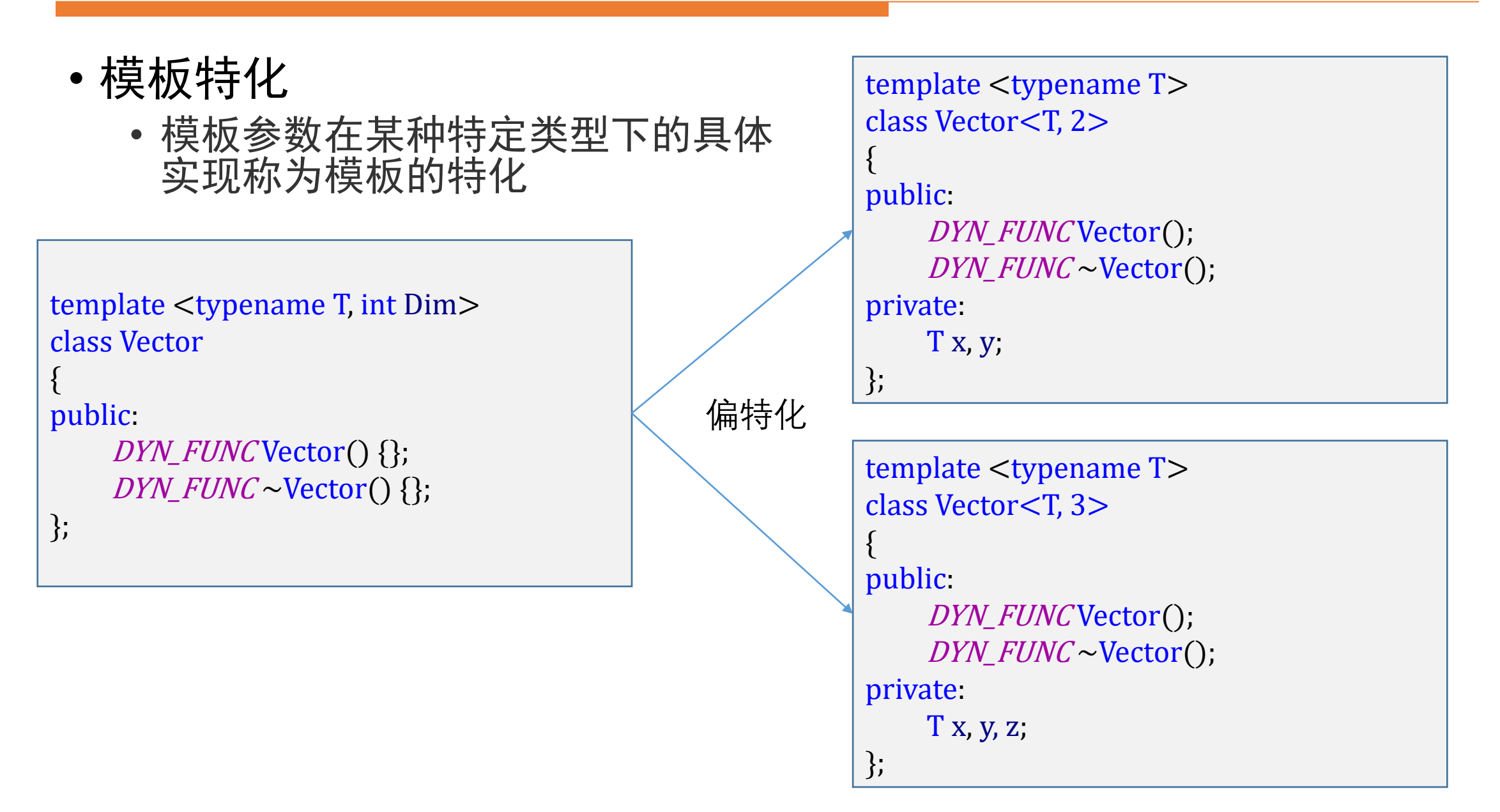

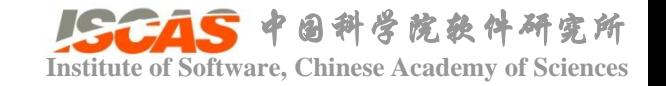

#### **C++模板:规约算法模板函数** Institute of Software, Chinese Academy of Sciences

```
template<typename T, typename Function>
T Reduce(T* pData, uint num, T* pAux, Function func, T v0)
   uint n = num:
   uint sharedMemSize = REDUCTION_BLOCK * size of (T);
   uint blockNum = cudaGridsize(num, REDUCTION BLOCK);
   T* subData = pData;
   T* aux1 = pAux:
   T* aux2 = pAux + b1ockNum:
   T* subAux = aux1:
   while (n > 1) {
       KerReduce<T, REDUCTION_BLOCK, Function> << <br />blockNum, REDUCTION_BLOCK, sharedMemSize >> > (subData, n, subAux, func, v0);
       n = blockNum:
       blockNum = cudaGridSize(n, REDUCTION_BLOC);
       if (n > 1) {
            subData = subAux; subAux = (subData == aux1 ? aux2 : aux1);T val;
   if (num > 1)cudaMemcpyAsync(&val, subAux, sizeof(T), cudaMemcpyDeviceToHost);
   else
       cudaMemcpyAsync(&val, pData, sizeof(T), cudaMemcpyDeviceToHost);
   return val;
```
#### src/Core/Backend/Cuda/Algorithm/Reduction.cu

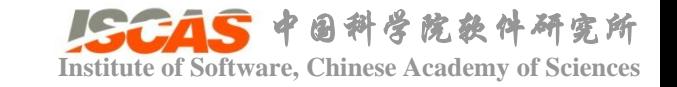

#### **Institute of Software, Chinese Academy of Sciences** C++模板:规约算法模板函数

- 求和 Reduce(val, num, m\_aux, PlusFunc<T>(), (T)0);
- 求最大值 Reduce(val, num, m\_aux, MaximumFunc<T>(), -(T)REAL\_MAX);
- 求最小值 Reduce(val, num, m\_aux, MinimumFunc<T>(), (T)REAL\_MAX);

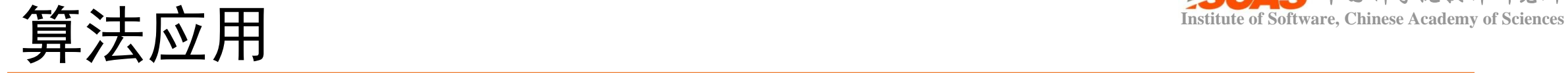

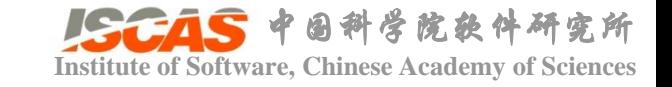

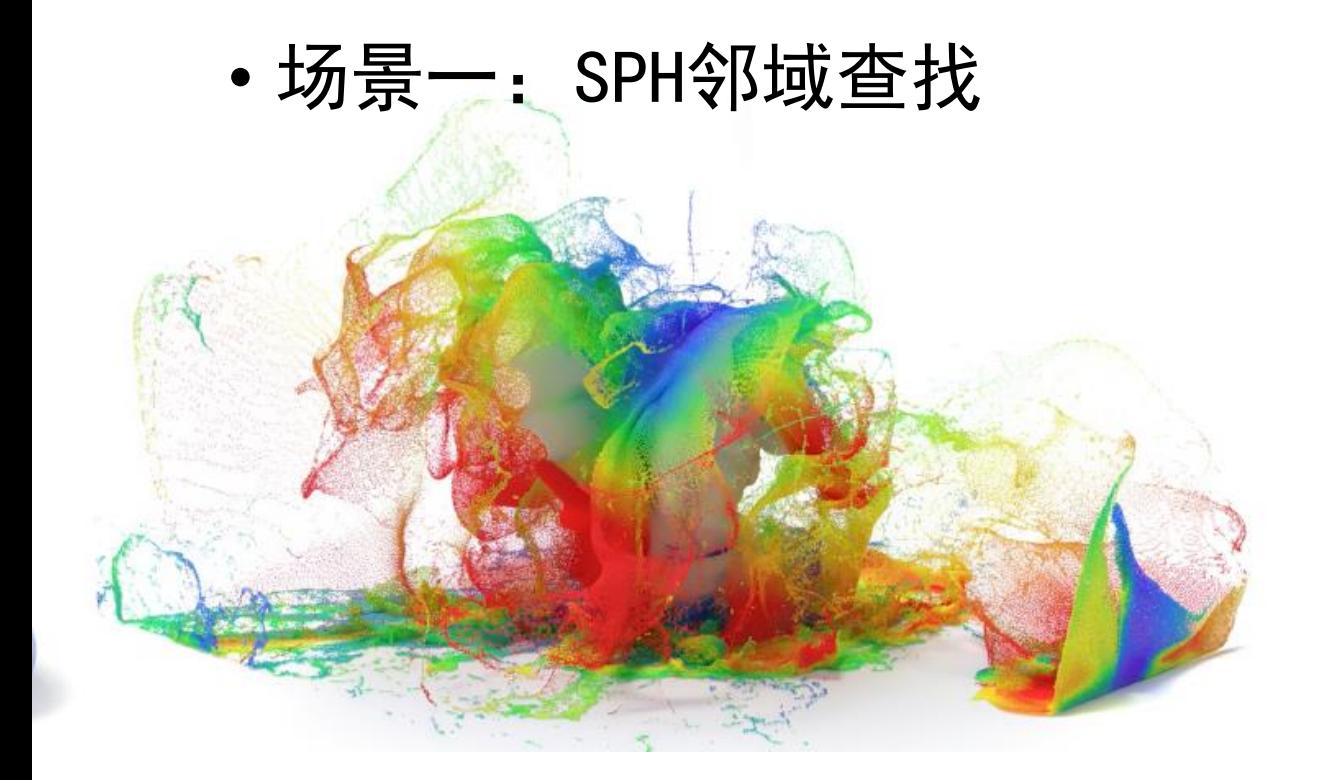

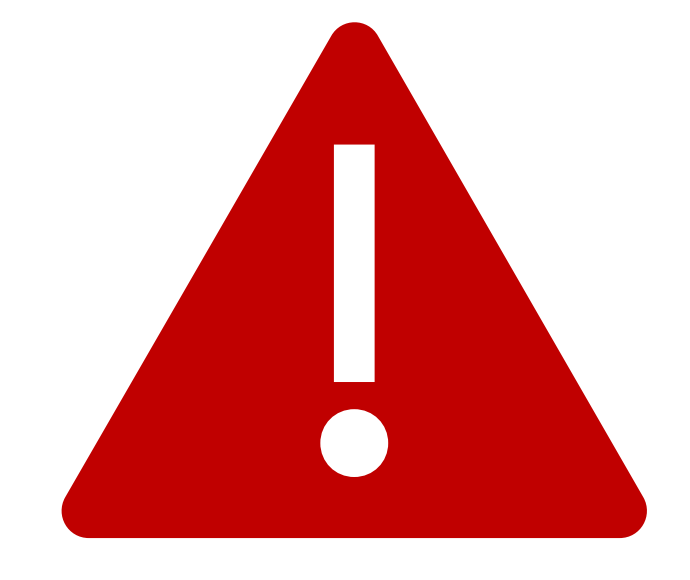

碎片化严重,效率极低

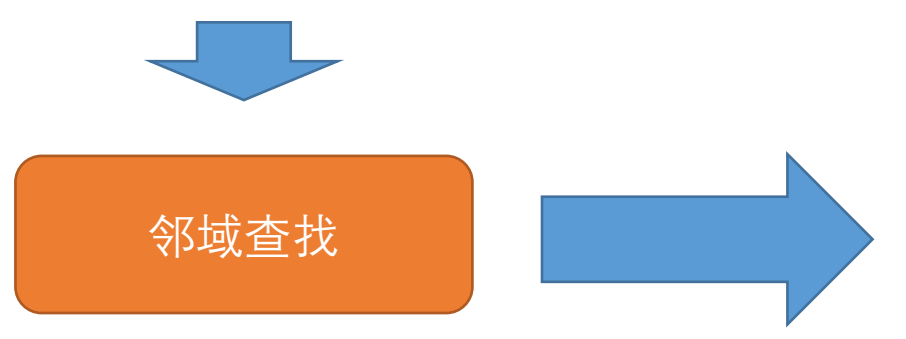

#### C++ STL

std::*vector*<std::*vector*<int>> neighbors;

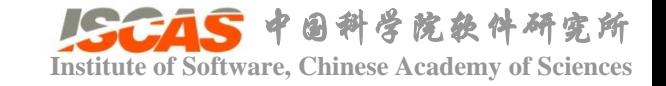

#### **Institute of Software, Chinese Academy of Sciences**

```
• 场景一:SPH邻域查找
```

```
template<class ElementType>
class ArrayList<ElementType, DeviceType:: GPU>
{
public:
    ArrayList(){};
    \sim ArrayList() {};
    bool resize(const DArray<uint>& counts);
private:
    DArray<uint> mIndex;
```

```
DArray<ElementType> mElements;
DArray<List<ElementType>> mLists;
```
};

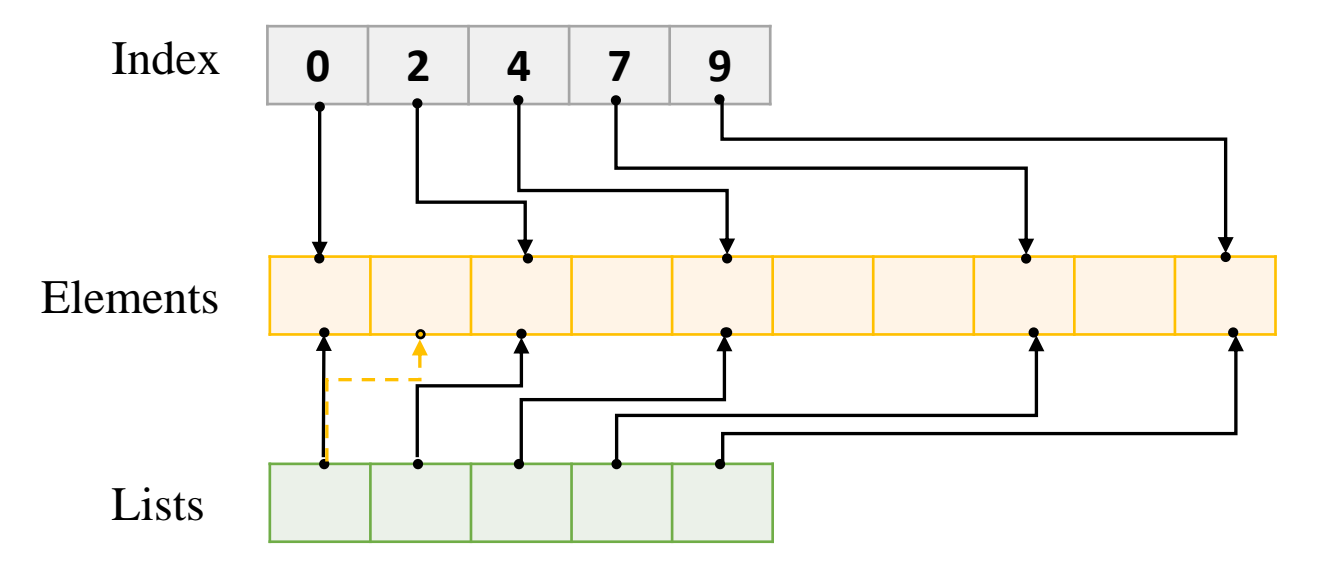

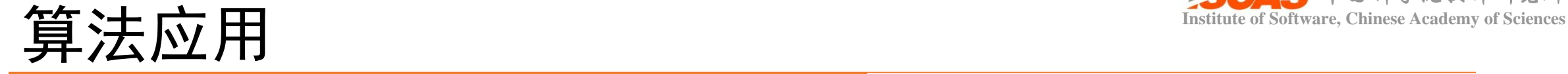

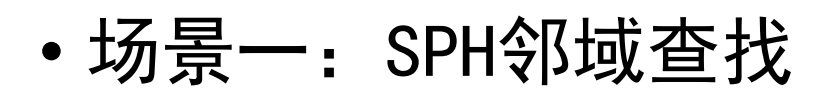

```
template<class ElementType>
class ArrayList<ElementType, DeviceType: GPU>
{
public:
    ArrayList(){};
    \simArrayList() {};
    bool resize(const DArray<uint>& counts);
private:
    DArray < uint > mIndex;
    DArray<ElementType> mElements;
    DArray<List<ElementType>> mLists;
```
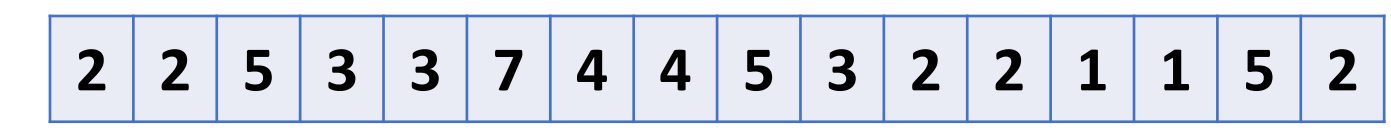

```
template<class ElementType>
bool ArrayList<ElementType, DeviceType::GPU>::resize(const DArray<uint>& counts)
    assert(counts. size() > 0):
   if (mIndex.size() != counts.size())mIndex. \text{resize} (counts. \text{size}()):
       mLists.resize(counts.size());
   mIndex. \text{assign}(counts);Reduction<uint>reduce;
   uint total_num = reduce.accumulate(mIndex.begin(), mIndex.size());
    Scan<uint> scan:
    scan. exclusive (mIndex);
    //printf("total num 2 = %d\n", total_num);
   mElements.resize(total_num);
   parallel_allocate_for_list<sizeof(ElementType)>(mLists.begin(), mElements.begin(), mElements.size()
   return true;
```
src/Core/Backend/Cuda/Array/ArrayList.inl

};

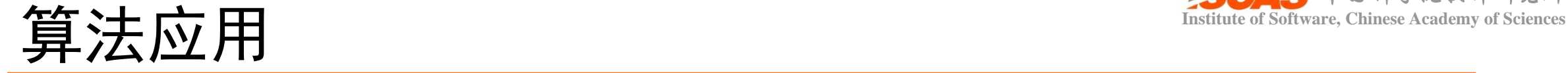

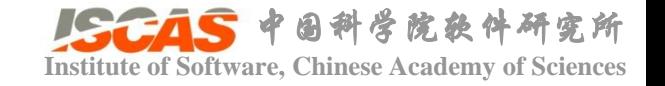

#### • 场景二:已知点云,求Bounding Box

Reduction<Vec3f> reduce; Vec3f hiBound = reduce.maximum(points.begin(), points.size()); Vec3f loBound = reduce.minimum(points.begin(), points.size());

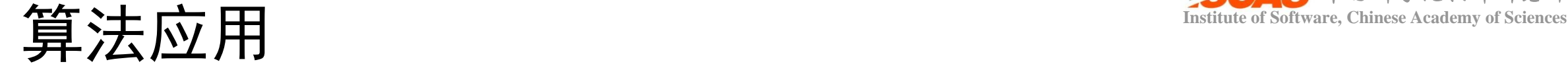

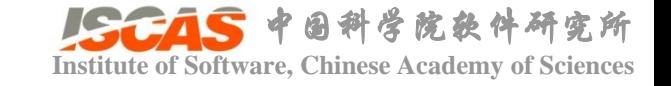

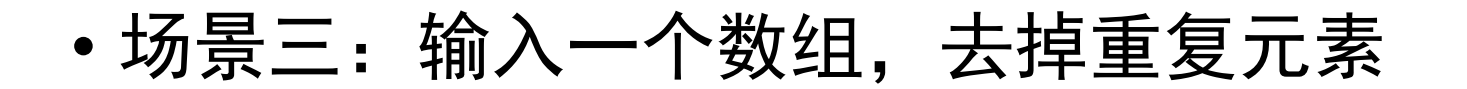

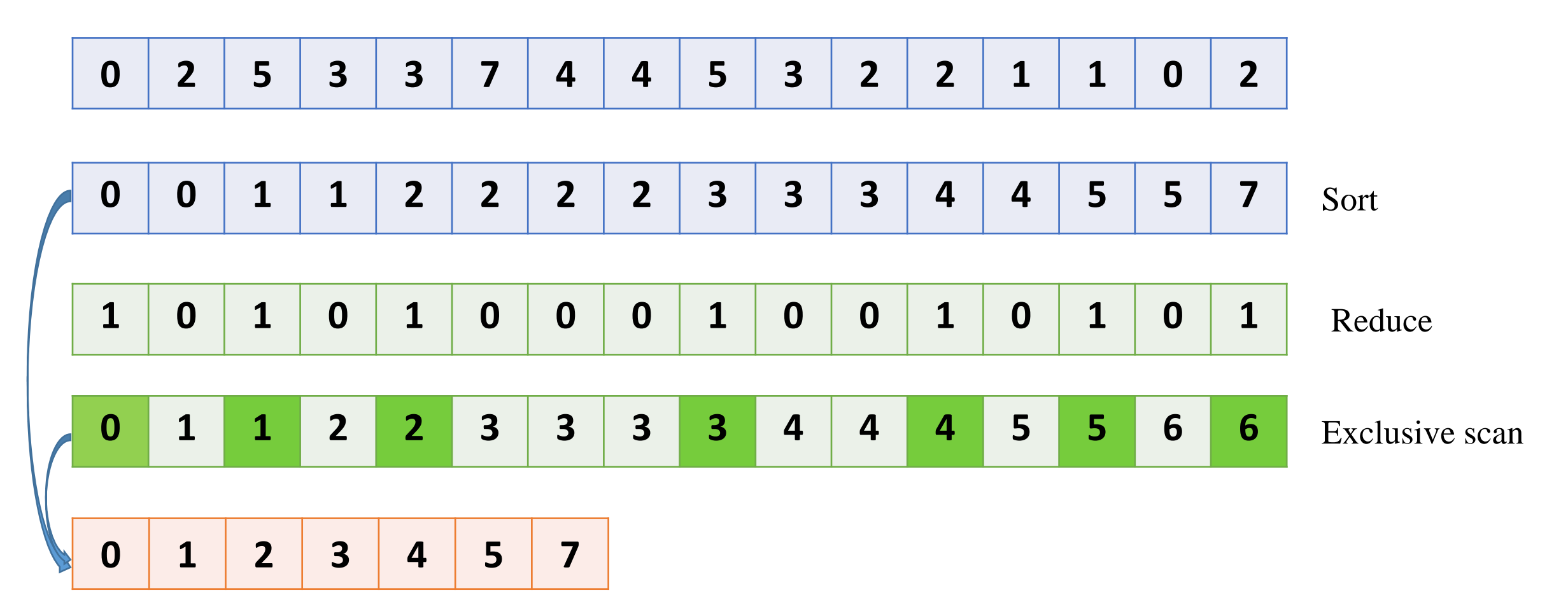

Homework: git checkout homework(Tests/Homework)

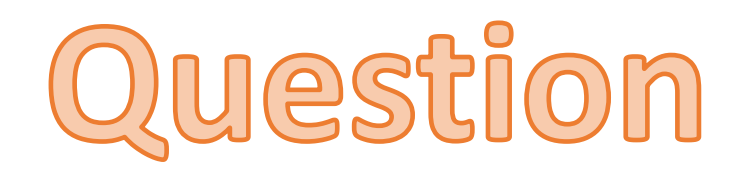